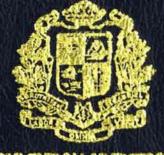

ASSUMPTION UNIVERSITY

# SEWING SUPPLIES INVENTORY SYSTEM

By

Mr. Thitiswasdi Nakswasdi

Final Report of the Three - Credit Course CS 6998 System Development Project

Submitted In Partlal Fulfillment of the Requirements for the Degree of Master of Science in Computer Information Systems Assumption University

November 1994

### MS (CIS)

ASSUMPTION UNIVERSITY LIBRARY

U

# 110871

SEWING SUPPLIES INVENTORY SYSTEM

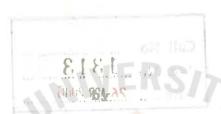

Mr.Thitiswesdi Nekswesdi

Final Report of the Three-Credit Course CS 6998 System Development Project

Submitted in partial fulfillment of the Requirements for the Degree of Master of Science in Computer Information Systems Assumption University

November: 1994

| Project Title   | 1 | Sewing Supplies Inventory System |
|-----------------|---|----------------------------------|
| Neme            | 1 | Mr.Thitiswasdi Nakswsadi         |
| Project Advisor | 1 | Prof. Dr. Srisakdi Charmonman    |
| Academic year   | 1 | 1994                             |

The Graduate School of Assumption University had approved this final report of the three-credit course, CS 5998 System Development Project, submitted in partial fulfillment of the requirements for the degree of Master of Sceince in Computer Information Systems.

Approval Committees

Smothers

(Prof.Dr.Srisskdi Charmonman) (Ass.Prof.Dr.Kanchit Malaivongs)

Advisor

Member

(Ass.Prof.Somchai Thayarnyong) (Dr.Sudhiporn Patumtaewapibal)

Member

Member

Nvember, 1994

#### ABSTRACT

The firm performs business as a wholesaler and distributor of sewing products. The original motivation of this inventory system was to develop a more cost effective and reliable method to progress orders for the Jiraporn's thousends of products sold to its customers. The work functions of the overall system can be devided into three systems which are! order processing system, purchasing system, and inventory system. There are thirteen main products line. These products are different in its brand name, color, type, and size of products. The prices are different due to the nature of product and the unit of measurement of product sold. There are slot of transactions everyday, therefore it is essential to develop a computerized system. Because the transactions of the business involves mostly with the procurement and supplying products, so the inventory system is very important, therefore the new system design is recommended. There are the development of flows of data, documents and reports. LABO

<sup>&</sup>หาวิทยา

i

### ACKNOWLEDGEMENT

The author wishes to acknowledge Prof. Dr. Srisakdi Chamonman, project's advisor, for his giving advice and recommendation about the computer inventory system design techniques through the process of works.

This project has been finished by kindly coordinate of Surin Kaweewongworanun who gives all information and details of company's work functions.

Thanks Surasak Yuttitumnon for his advice of programs coding for this project.

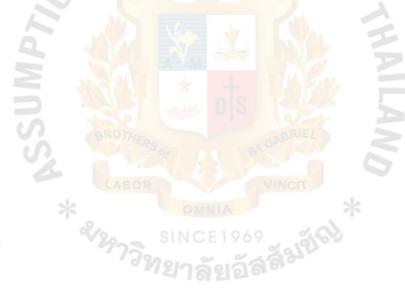

### ASSUMPTION UNIVERSITY LIBRARY

Table of Contents

| Abstract                                       | i   |  |
|------------------------------------------------|-----|--|
| Acknowledgement                                |     |  |
| List of Figures                                | v   |  |
| List of Tables                                 | vii |  |
|                                                | VII |  |
| 1. Introduction                                |     |  |
| 1.1 Background of the Project                  | 1   |  |
| 1.2 Objectives of the Project                  | 2   |  |
| 1.3 Scope of the Project                       | 2   |  |
| 2. Existing System                             |     |  |
| 2.1 Background of the Organization             | Э   |  |
| 2.2 Existing Business Functions                | з   |  |
| 2.3 Current Problems and Area for Improvements | 13  |  |
| 3. Design of the Proposed System               |     |  |
| 3.1 User Requirement                           | 14  |  |
| 3.2 System Design                              | 15  |  |
| 3.3 Hardware and Software Specification        | 24  |  |
| 3.4 Security and Control                       | 25  |  |
| 3.5 Cost/Benefit Analysis                      | 27  |  |
| 4. Project Implementation                      |     |  |
| 4.1 Project Implementation Schedule            | 29  |  |
| 4.2 Testing and Implementation                 | 31  |  |
| 5. Conclusions and Recomendations              | 32  |  |
| 5. References                                  | 34  |  |

iii

### AFFENDICES

| A | 1 | Data Dictionary                   | 35         |
|---|---|-----------------------------------|------------|
| B | ł | Standard Formats of Codes         | 50         |
| С | 1 | Physical Database File Structures |            |
|   |   | of the New System                 | 5 <b>6</b> |
| D | 1 | Screen Design                     | 67         |
| E | 1 | User Manual                       | 90         |
| F | I | Report Form                       | 96         |

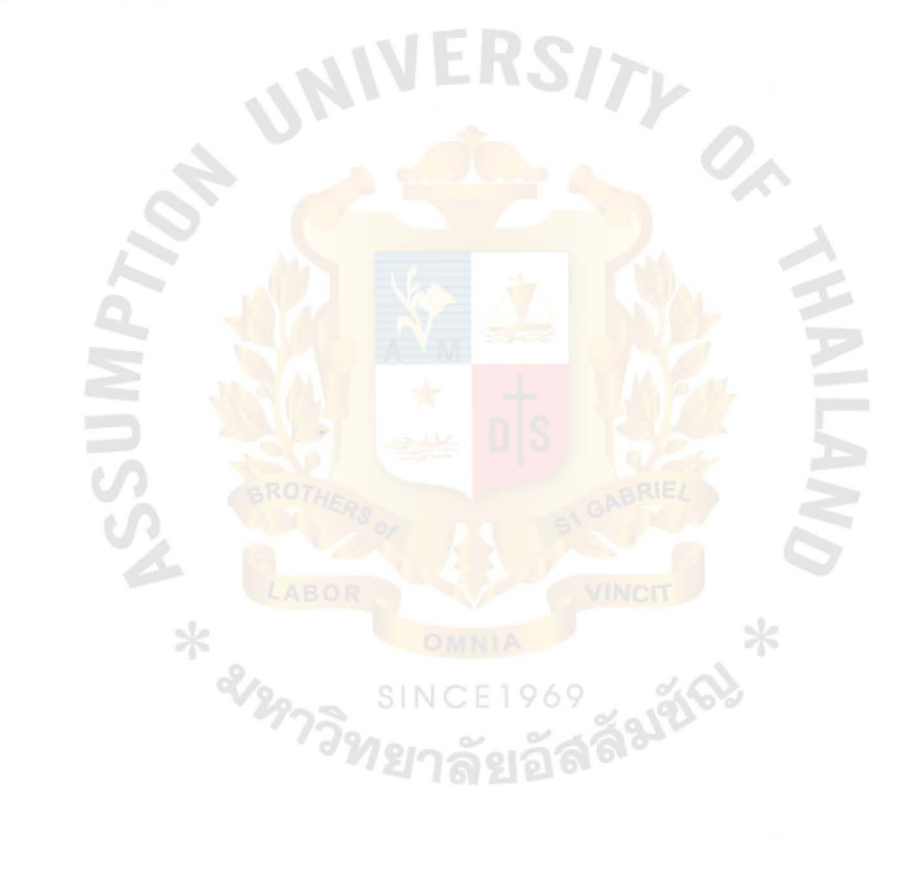

### LISTS OF FIGURES

| Figure | 1 . 1 | Context diagram of existing sale              |    |
|--------|-------|-----------------------------------------------|----|
|        |       | and purchasing system                         | 4  |
| Figure | 1.2   | Context diagram of existing financial         |    |
|        |       | and accounting system                         | 5  |
| Figure | 1.3   | Context diagram of existing inventory system  | б  |
| Figure | 1 • 4 | Level O DFD of overall existing system        | 7  |
| Figure | 1.5   | Level 1 DFD of process 1.0                    |    |
|        |       | Sale system (Existing system)                 | 8  |
| Figure | 1.5   | Level 1 DFD of process 2.0                    |    |
|        |       | Purchasing system(Existing system)            | 9  |
| Figure | 1.7   | Level 1 DFD of process 3.0                    |    |
|        |       | Financial system(Existing system)             | 10 |
| Figure | 1.8   | Level 1 DFD of process 4.0                    |    |
|        |       | Inventory system Existing system)             | 11 |
| Figure | 2.1   | Level O DFD of overall new system             | 16 |
| Figure | 2.2   | Level 1 DFD of process 1.0 Receive goods      | 17 |
| Figure | 2.3   | Level 1 DFD of process 2.0 Subtract inventory | 18 |
| Figure | 2.4   | Level 1 DFD of process 3.0 Maintain inventory | 19 |
| Figure | 2.5   | Level 1 DFD of process 4.0 Record supplier    | 20 |
| Figure | 2.6   | Level 1 DFD of process 5.0 Record customer    | 21 |
| Figure | 2.7   | Level 1 DFD of process 5.0 Create report      | 22 |
| Figure | 2,8   | Level 1 DFD of process 7.0 Print report       | 23 |
| Figure | 3.1   | Enter password screen                         | 67 |
| Figure | 3.2   | Main menu screen                              | 68 |
| Figure | э.з   | Parameter setup screen                        | 69 |
| Figure | 3,4   | File maintenance screen                       | 70 |
| Figure | 3.5   | Reorder request screen                        | 71 |
| Figure | 3.6   | Daily transaction menu screen                 | 72 |

v

| Figure 3.7 Input products received from supplier screen            | n 73 |
|--------------------------------------------------------------------|------|
| Figure 3.8 Input products sold to customer screen                  | 74   |
| Figure 3.9 Append/edit products screen                             | 75   |
| Figure 3.10 Inquiry customer code screen                           | 76   |
| Figure 3.11 Inquiry supplier code screen                           | 77   |
| Figure 3.12 Input dets menu screen                                 | 78   |
| Figure 3.13 Append/Edit customer detail screen                     | 79   |
| Figure 3.14 Append/Edit supplier detail screen                     | 80   |
| Figure 3.15 Input products to be adjusted screen                   | 81   |
| Figure 3.16 Products inquiry screen                                | 82   |
| Figure 3.17 Print report menu screen                               | 83   |
| Figure 3.18 Directory menu screen                                  | 84   |
| Figure 3.19 Customer directory screen                              | 85   |
| Figure 3.20 Supplier directory screen                              | 86   |
| Figure 3.21 Purchasing report screen                               | 87   |
| Figure 3.22 Inventory report menu screen                           | 88   |
| Figure 3.23 Sale forecasting screen                                | 89   |
| Figure 4.1 Customer directory report                               | 96   |
| Figure 4.2 Inactive item report                                    | 97   |
| Figure 4.3 Inventory adjustment report                             | 98   |
| Figure 4.4 Inventory balance report                                | 99   |
| Figure 4.5 Inventory value report<br>Figure 4.6 Product price list | 100  |
| Figure 4.6 Product price list                                      | 101  |
| Figure 4.7 Purchasing report                                       | 102  |
| Figure 4.8 Reorder request                                         | 103  |
| Figure 4.9 Sales forecasting report                                | 104  |
| Figure 4.10 Supplier directory                                     | 105  |

vi

### LISTS OF TABLES

| Table | 1  | 1  | Project in | nplen | nentation | eched | iule         |   | 29 |
|-------|----|----|------------|-------|-----------|-------|--------------|---|----|
| Table | 2  | Į. | Structure  | for   | detebese  | file  | Adjust.dbf   |   | 56 |
| Table | 3  | Ŧ  | Structure  | for   | database  | file  | Aordør.dbf   |   | 57 |
| Table | 4  | ŧ  | Structure  | for   | database  | file  | Customer.dbf |   | 58 |
| Table | 5  | ŧ  | Structure  | for   | database  | filø  | Invoice.dbf  |   | 59 |
| Table | 6  | t  | Structure  | for   | database  | file  | Inv_val.dbf  | * | 60 |
| Table | 7  | ŧ  | Structure  | for   | database  | file  | Order.dbf    |   | 61 |
| Tablə | 8  | 1  | Structure  | for   | detabase  | file  | Product.dbf  |   | 62 |
| Table | 9  | ŧ  | Structure  | for   | database  | filø  | Purchase.dbf |   | 54 |
| Table | 10 | 11 | Structure  | for   | detabase  | file  | Reorder.dbf  |   | 65 |
| Table | 11 | 1  | Structure  | for   | database  | file  | Supplier.dbf |   | 66 |

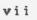

ROTHERS OF LABOR VINCT \* OMNIA SINCE 1969 SINCE 1969 SINCE 1969

#### 1. INTRODUCTION

### 1.1 BACKGROUND OF THE PROJECT

The firm performs business as a sewing supplies wholesaler and retailer. There are many product types such as cloths, buttons, thread, zip etc. Each line of product is totally different in term of physical characteristics that effect the management of inventory system. The key business functions are procurement of products and supplying products.

The original motivation of the sewing supplies inventory system was to develop a more cost effective and more reliable method to process orders for thousands of sewing products sold to its customers. Sewing products can be differentiated by type, color, brandname and size. Owing to the unit of measurement and brandname of products, the prices are different. The large number of trading transactions occured each day is snother reason of using computerized system to help in processing the transactions and in managing the inventory system. This new system will prevent the inventory from shortage or over stock in some products and also will offer advantage in sales analysis.

#### 1.2 OBJECTIVE OF THE PROJECT

The objectives of the project on the sewing supplies inventory system are as follows :

- (1) To study the manual sewing supplies inventory system.
   (2) To design a computerized inventory system for the sewing supplies wholesaler.
- (3) To develop and test the software package for the sewing supplies wholesaler inventory system (which is to be (written in Clipper.)

1.3 SCOPE OF THE PROJECT

This project is initiated to study the functions of a sewing supply firm composed of sales, finance and accounting, inventory then focus on the area of the inventory control system which includes !

- (1) Physical stock handling
  - Inventory order
  - Inventory received
  - Inventory sold
  - Adjustment of inventory
- (2) Inventory management report

#### 2.EXISTING SYSTEM

#### 2.1 BACKGROUND OF THE ORGANIZATION

The firm perform business as a wholesaler and retailer of sewing products for many years. There are many product lines such as cloths, buttons, thread, zip, sewing machine's spareparts. Each line of products is totally different in terms of physical characteristics that effect the management of inventory system. The firm has more than one hundred of customers coming to buy four items of products in average everyday. That means there more than 400 transactions of products need to be updated excluding the products purchased from twenty suppliers every week.

### 2.2 EXIXTING BUSINESS FUNCTIONS

The work functions of the overall system of the firm can be divided into three sections :

(1) Sale and purchasing section

(2) Inventory section

(3) Financial section

All those systems are shown in context diagrams. in Figure 1.1 to 1.8

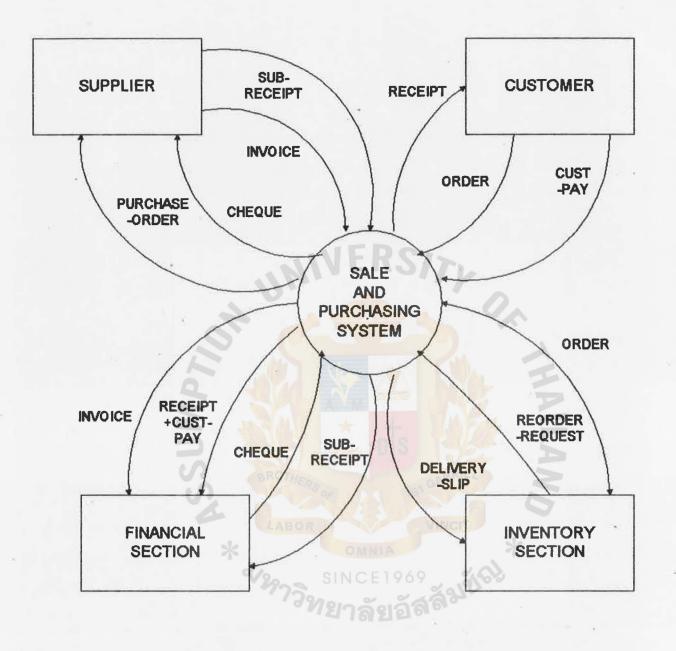

### Figure 1.1 CONTEXT DIAGRAM OF EXISTING SALE AND PURCHASING SYSTEM

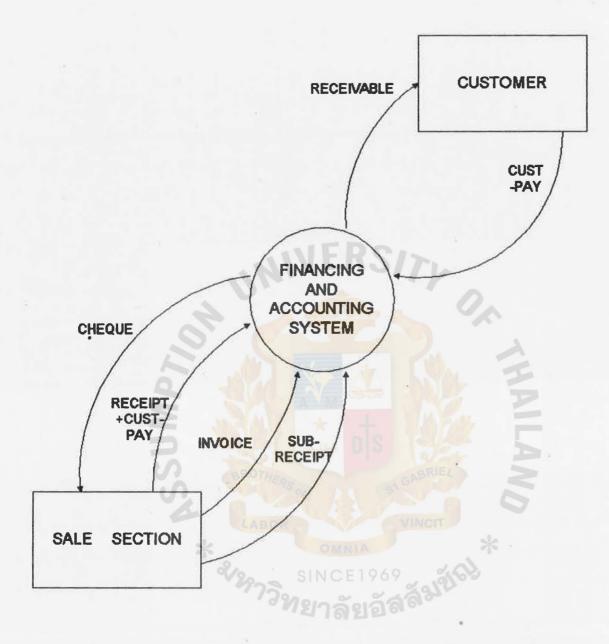

### Figure 1.2 CONTEXT DIAGRAM OF EXISTING FINANCING AND ACCOUNTING SYSTEM

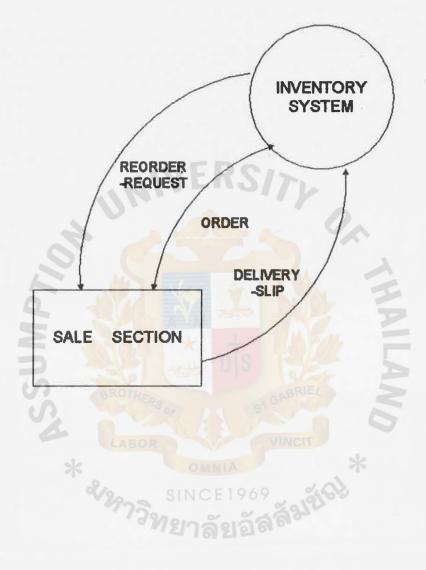

## Figure 1.3 CONTEXT DIAGRAM OF EXISTING INVENTORY SYSTEM

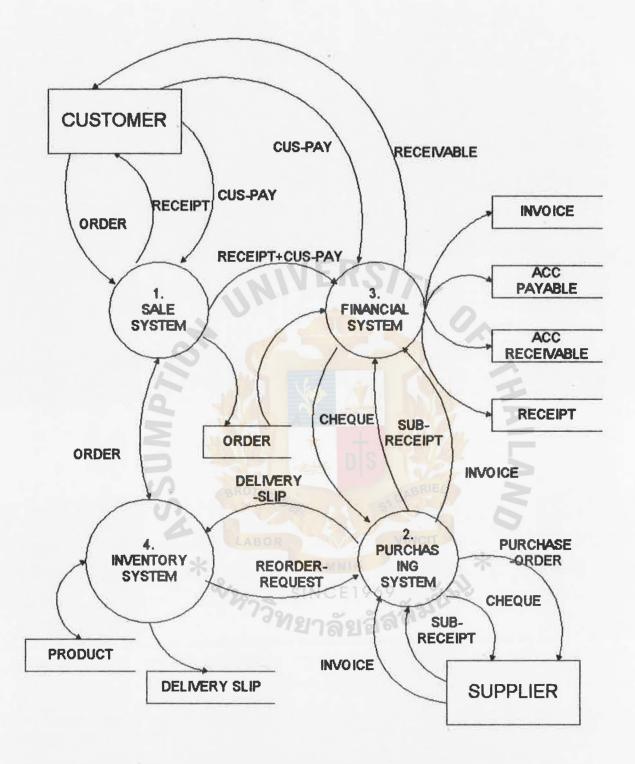

### Figure 1.4 LEVEL 0 DATA FLOW DIAGRAM OF OVERALL EXISTING SYSTEM

7

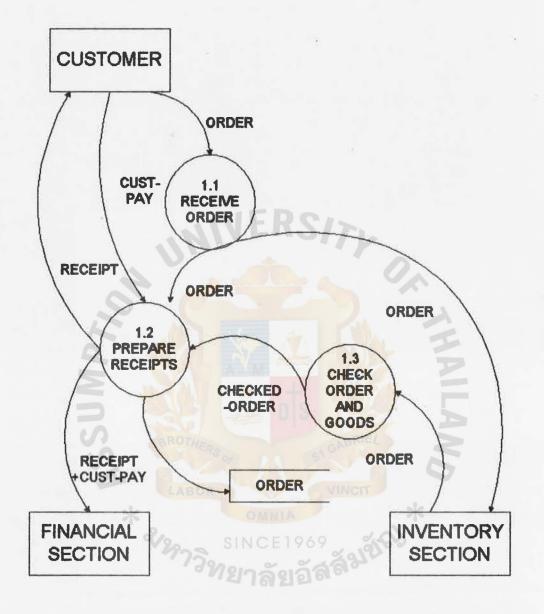

Figure 1.5 LEVEL 1 DATA FLOW DIAGRAM PROCESS 1.0 SALE SYSTEM (EXISTING SYSTEM)

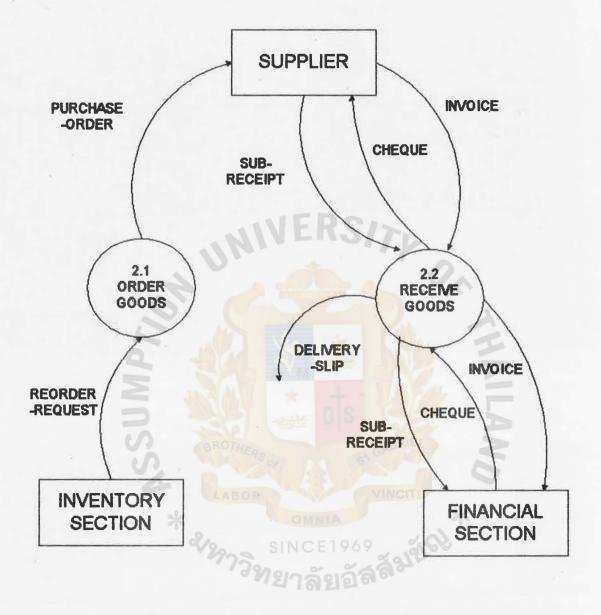

Figure 1.6 LEVEL 1 DATA FLOW DIAGRAM PROCESS 2.0 PURCHASING SYSTEM (EXISTING SYSTEM)

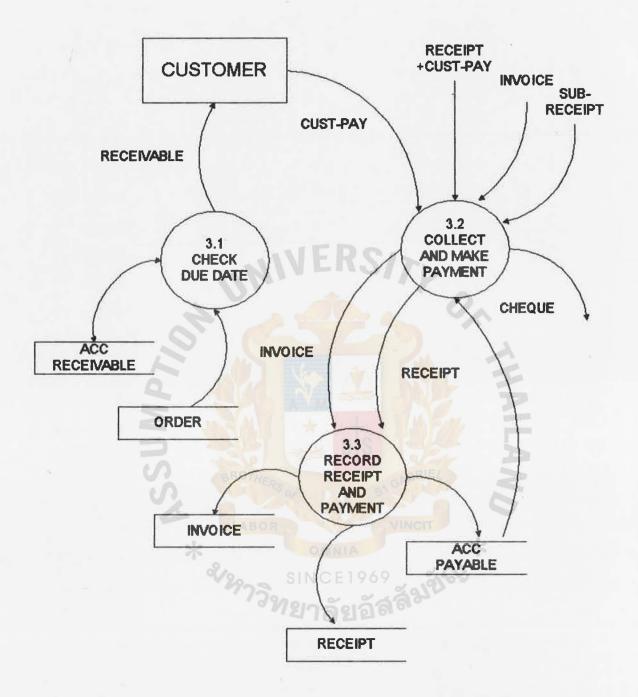

## Figure1.7 LEVEL 1 DATA FLOW DIAGRAM PROCESS 3.0 FINANCIAL SYSTEM (EXISTING SYSTEM)

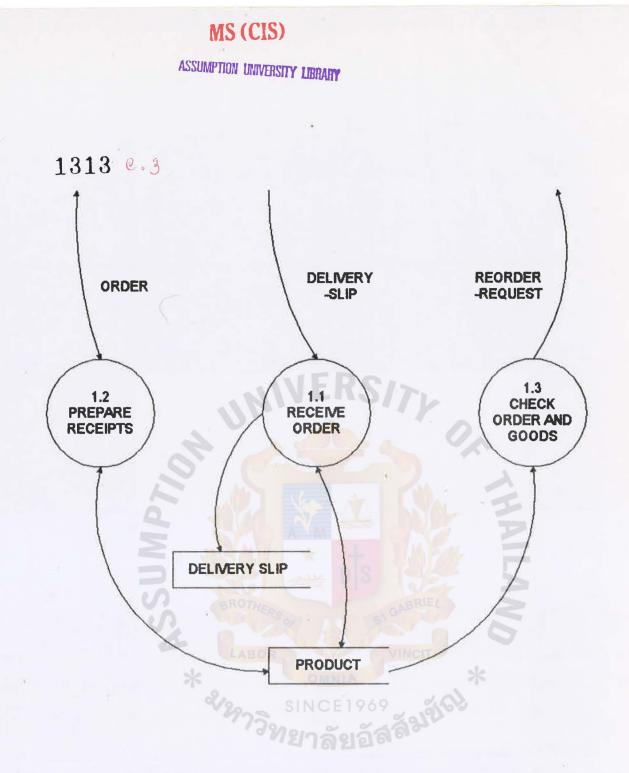

Figure 1.8 LEVEL 1 DATA FLOW DIAGRAM PROCESS 4.0 INVENTORY SYSTEM (EXISTING SYSTEM)

#### **ASSUMPTION UNIVERSITY LIBRARY**

From the diagrams, the customers make orders to the firm then the firm prepare products according to these orders and prepare two copies of receipts in the case of cash payment. The receipt will be sent to the customers along with the products. The receipt copy will be kept by the financial and accounting section. In the purchasing system, after checking stock of products in the stores, the workers list out the items that have small amount left. This list of products will be sent to the manager. The manager will order these items from the suppliers. This list will be kept in the temporary file so that it can be checked whether the products have been ordered and received. After sending purchased orders to the suppliers, the suppliers dispatch their goods to the firm with invoices. The inspector checks these products with the invoices for products' types, brands, sizes, color, quantities and prices. If all details are correct, the inspectors who receives products will sign receiver, s name on the invoice and return it to the supplier, the other copy of the invoice will be sent to the accounting section for later payment. Then the products will be placed in the stores.

The key business function of the firm concern mostly with the procurement of products and supplying products. So inventory system is considered to be the most important system. The daily business transactions involve directly the receiving and delivery of products. From the study, the firm has the large amount of products which leads to some problems in the inventory control system of the firm. The stock of products require a lot of space to store because there are a large amount of product types and quantities and also a large numbers of trading transactions. Everyday the users

12

of the system rarely involve in the work of transactions records. In this case computer is considered to be the solution to apply in this area.

#### 2.3 CURRENT PROBLEMS AND AREAS FOR IMPROVEMENTS

From the study, the problems are found and stated as follows

- (1) There is no record of suppliers' list only the manager knows where to order some products from, therefore it is difficult to make purchasing order when he was absent or busy.
- (2) In the order processing system, the problem can be occured if the order got lost along the processes.
- (3) It is time consuming to update information so the data is rarely updated. The firm can not know the exact quantities of products left in the store. Some products may be over stock or under stock and also impossible to do purchase planning.
- (4) It it slow to search for some items nedded to serve customers' order.
  - (5) It is difficult and unreliable to analysis the financial status because the data are not recorded in the proper manner.
    - (5) Misplacement of items.,
    - (7) Too much investment instock and items obsolescence.

13

3. DESIGN OF THE PROPOSED SYSTEM

### 3.1 USER REQUIREMENT

User requirement for the project are stated as follows

- 3.1.1 The information system must provide the information for the managerial level to help them in decision making. Such as 1
  - Inventory balance report
  - Purchasing report
  - Inactive items report
  - Inventory value report
  - Sales forcasting

3.1.2 The users also need the system that help in improving the regular work performance in inventory section, sales and purchasing section and some parts of accounting section. This must provides :

- Reorder request
- Product price list
- Inventory adjustment report
- Customer directory
- Supplier directory

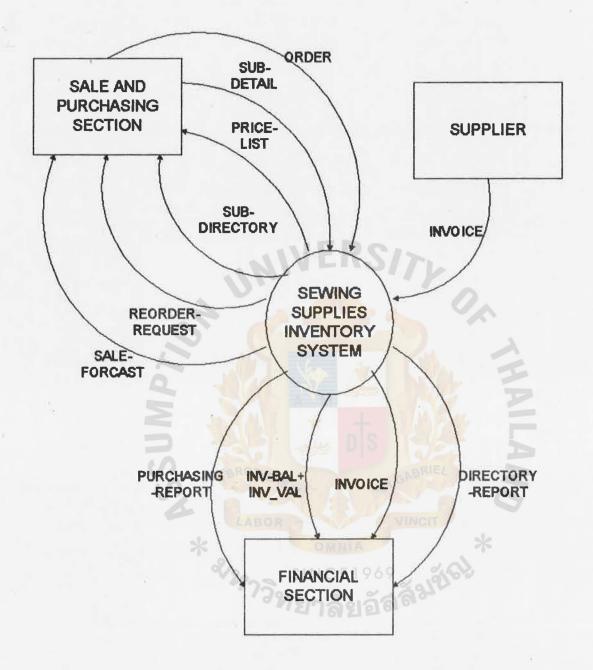

Figure 2.1 CONTEXT DIAGRAM SEWING SUPPLIES INVENTORY SYSTEM ASSUMPTION UNIVERSITY LIBRARY

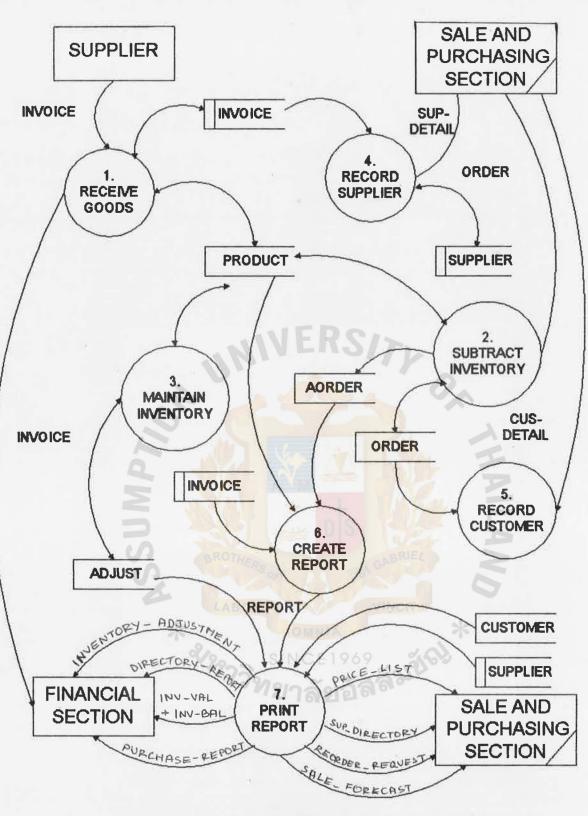

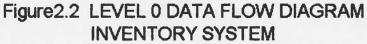

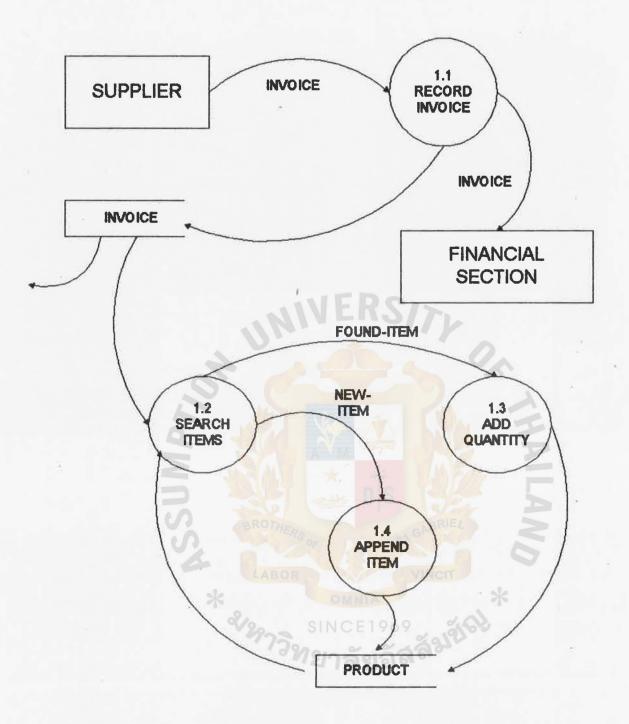

### Figure 2.3 LEVEL 1 DATA FLOW DIAGRAM PROCESS 1.0 RECEIVE GOODS

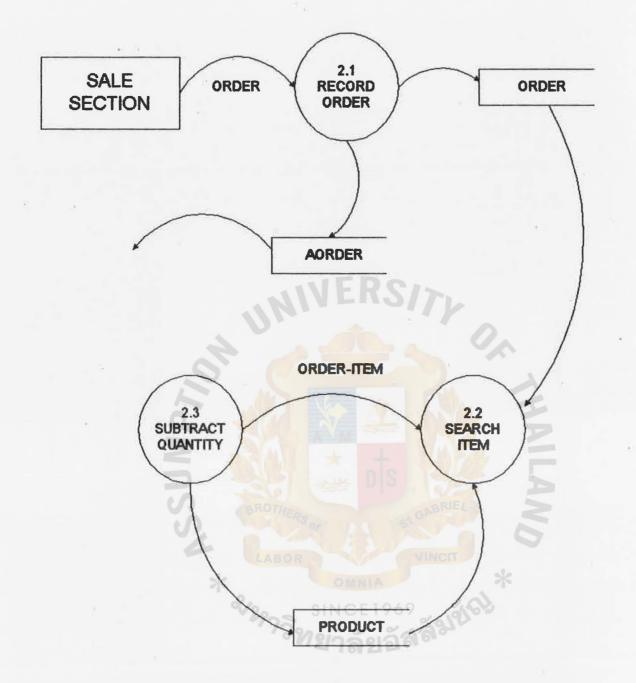

### Figure 2.4 LEVEL 1 DATA FLOW DIAGRAM PROCESS 2.0 SUBTRACT INVENTORY

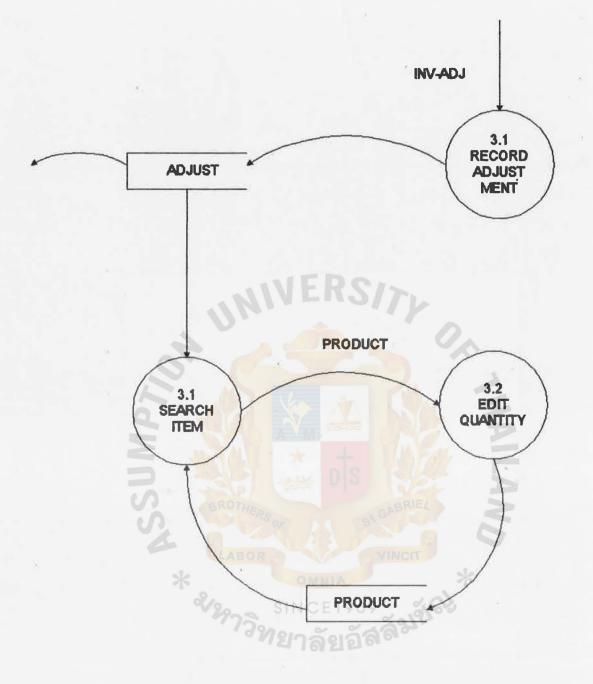

## Figure 2.5 LEVEL 1 DATA FLOW DIAGRAM PROCESS 3.0 MAINTAIN INVENTORY

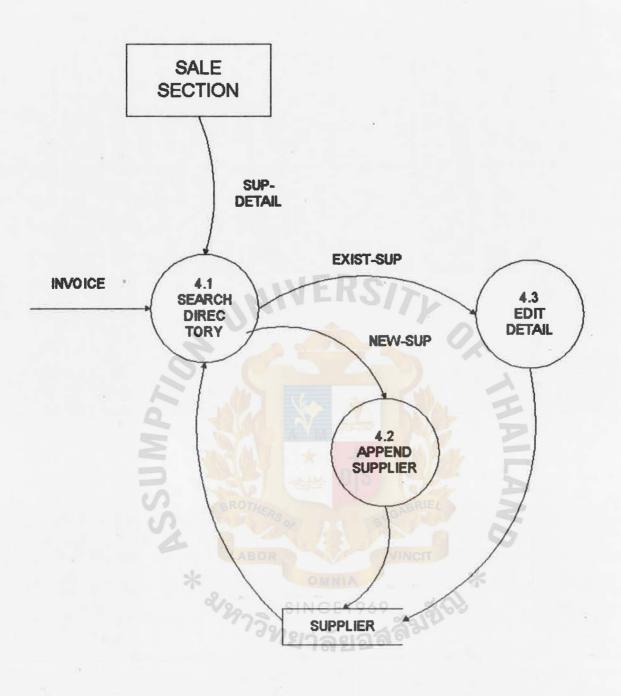

### Figure 2.6 LEVEL 1 DATA FLOW DIAGRAM PROCESS 4.0 RECORD SUPPLIER

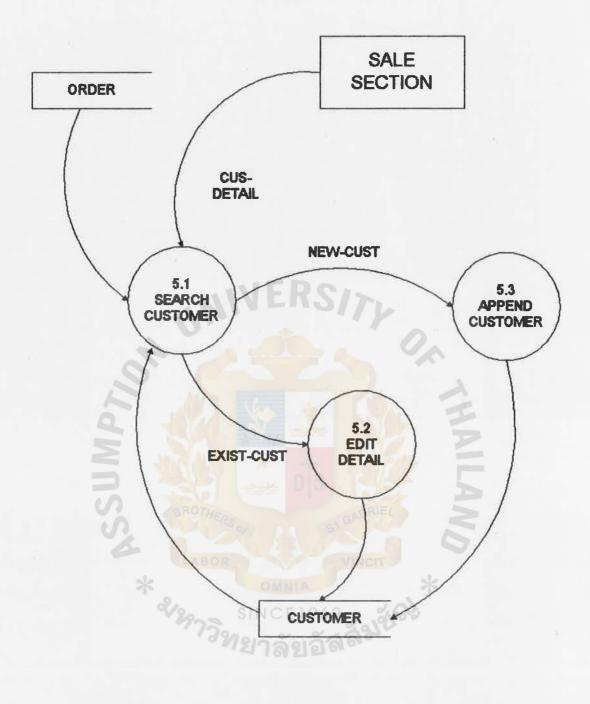

## Figure 2.7 LEVEL 1 DATA FLOW DIAGRAM PROCESS 5.0 RECORD CUSTOMER

ASSUMPTION UNIVERSITY LIBRARY

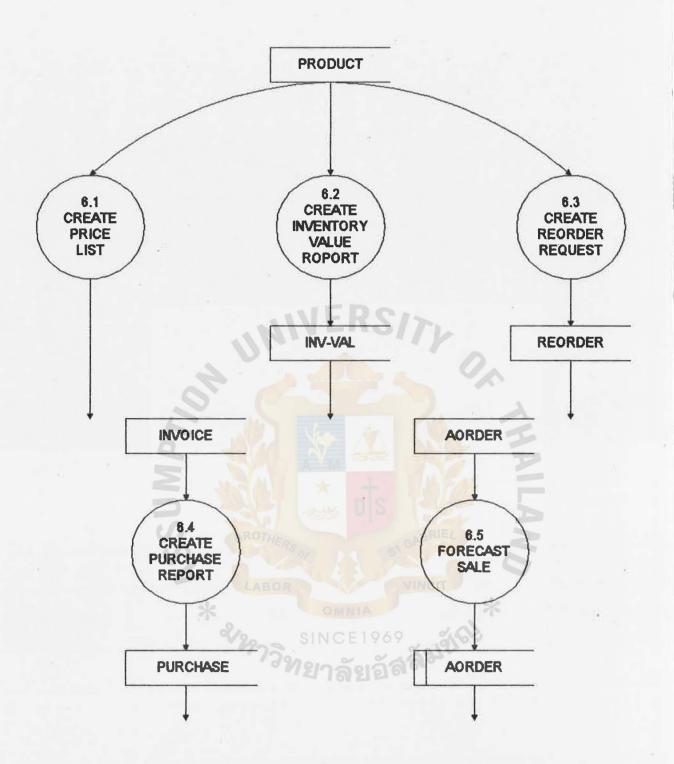

Figure 2.8 LEVEL 1 DATA FLOW DIAGRAM PROCESS 6.0 CREATE REPORT

### 3.3 HARDWARE AND SOFTWARE SPECIFICATION

The proposed system provides the hardware and software specification as the followings :

#### Hardware

#### - Microcomputer

- RAM 4 MB

- CPU 80485 DX-33 with Math-coprocessor
- VI-Bus IDE & Multi I/O card
- 1.2 MB and 1.44 MB Floppy disk drive
- 245 MB Hard disk drive
- Power supply 200 Watts
- Monitor 14" SVGA color
- Dot metrix printer 24 pins NEC P1200

- Paper for printing

- Power supply

- Floppy diskettes 1.44 MB HD

### SOFTWARE

- MS DOS Version 5.0
- Clipper compiler
- Program for sewing supplies inventory system

1 Unit

Unit

Z Boxes

1 Unit

#### 3.4 SECURITY AND CONTROL

The following security and controls should be concerned for the computer based inventory system (

3.4.1 Data acuracy

- All the data entry and modification must be double checked either from the screen display or from printout that generated after processes.
- Every parcels of the products must have at least product code and location code written to ensure the stock keeping and retrieving.
- All the source documents must be checked by the authorized officer when they passed from one process to another.

3.4.2 System security

- The suthorized computer operator must keep the password entry to the system in secret. Only suthorized operator can access to the system.
- All the data files and system programs must be stored on secondary storage medium such as floppy diskettes to ensure the correctness of data and operations.
- Back up all the files everytimes the database are updated or modified. And it recommended that the backup should be done within that day and separately keep all the files at safe place.
- All the source documents must be stored at a safe place.

- The computer hardware room must be securely locked after office hours.
- Only the authorized personel should sign in the source documents as request and the copy of those documents should be sent to other related sections for reference.
- Produce omly the required output reports.

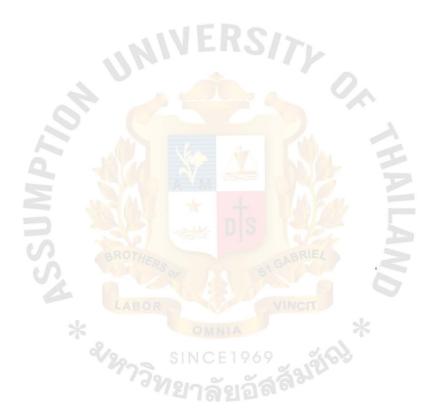

### 3.5 COST/BENEFIT ANALYSIS

#### COST ANALYSIS

|      | The major cost for the proposed system  | are investment |
|------|-----------------------------------------|----------------|
| cost | and operating cost as follows :         |                |
|      | Investment cost                         | (BAHT)         |
|      | - Microcomputer 80486 DX2-66            | 54,000         |
|      | - Printer NEC P1200                     | 7,500          |
|      | - Power supply                          | 15,000         |
|      | - Computer table                        | 5,000          |
|      | - Development cost                      | 50,000         |
|      | Total hardware cost                     | 131,500        |
|      | Operating cost per year                 |                |
|      | - Floppy diskettes 3.5" HD 5 boxes      | 2,100          |
|      | - Continuous paper for printing 5 boxes | 2,500          |
|      | - One operator's salary 9,000/month     | 108,000        |
|      | Total cost per year                     | 112,600        |

### BENEFIT ANALYSIS

The proposed system provide tangible and intangible benefits as follows :

TANGIBLE BENEFITS

- Cost reduction due to the elimination of manual operations and time.
- Increase chances to sale 200 more orders per year which increase income about 40,000 Baht/year.
- Cost reduction due to the improvement of the inventory system efficiency such as the decrease in stock value about 200,000 Baht/year.

Net Total Annual Saving = Total saving to Implement - Annual Operating Cost

> = (40,000+200,000)-112,600 = 127,400 Baht/year

The Payback Period Formula

P =

P = Payback Period (year)

- I = Investment Cost
- T = Tax Rate
- R = Annual Saving realized by investment

P = 131,500 127,400

= 1.03 year

#### INTANGIBLE BENEFITS

- Provide better information system for managerial level helping in decision making and inventory control.
- Improve the quality and speed of service and operation.

- Provide less paper work.

## 4. PROJECT IMPLEMENTATION

## 4.1 PROJECT IMPLEMENTATION SCHEDULE

# The project plan is represented in Gantt Chart as shown in Table 1.0 Project Implementation Schedule

| ACTIVITIES                    | APR  | MAY       | JUN    | JUL  | AUG  | SEP  |
|-------------------------------|------|-----------|--------|------|------|------|
|                               | 1234 | 1234      | 1234   | 1234 | 1234 | 1234 |
| System analysis :             | EF   | <u> S</u> | Tr     |      |      |      |
| -Context diagram of the       | XX   |           |        | 0    |      |      |
| existing system               |      |           |        |      |      |      |
| -Identify the area under      | хх   |           | 1      |      |      |      |
| study                         | 024  |           | DY(    | -    |      |      |
| -Develop the logical DFD of   |      | хх        | A A    | 100  |      |      |
| the existing system           | Se I | S         | 24     |      |      |      |
|                               |      |           | ABRIEL | 5    | 5    |      |
| System design                 | 123  | 191       |        |      | 5    |      |
| -Develop the logical DFD of   |      | XX        | XCIT   |      |      |      |
| new system                    | OMN  | 4         |        | ×    |      | l    |
| -Identify the contents of the | NCE  | 969       | жж 🕥   | 88   |      |      |
| data stores for the new ang   | าลัง | ງວັສ      | 30     |      |      |      |
| eystem                        |      |           |        |      |      |      |
| -Data Dictionary              |      |           | xx     |      |      |      |
| -Develop economic cost        |      |           | ж      | x    |      |      |
| comparison                    |      |           |        | 1    |      |      |
| -Develop the physical DFD of  |      |           |        | xx   |      |      |
| the new system                |      |           |        |      |      |      |
|                               |      |           |        |      |      |      |

| ACTIVITIES       | AFR<br>1234 | MAY<br>1234 | JUN<br>1234 | JUL<br>1234 | AUG<br>1234 | SEP<br>1234 |
|------------------|-------------|-------------|-------------|-------------|-------------|-------------|
| Implementation # |             |             |             |             |             |             |
| -Pseudocode      | de la       |             |             | xx          |             |             |
| -Programing      | YEN         | 21          | Tr          | х           | ***         |             |
| -Screen Layout   | 1           |             |             | х           | х           |             |
| -Report Layout   |             | E.S         |             |             | xx          |             |
| -Data Conversion |             |             | 1           |             | х           | x           |
| -Testing         |             |             |             | -           |             | х           |
| -Documentation   |             | L           | Ma          | 12.         |             | ***         |
| D                |             | S           | 82          |             | A           |             |
|                  |             |             |             |             |             |             |
| ×                |             |             |             | *           |             |             |
| 212973n          |             |             | 2           |             |             |             |
| 1922             |             |             |             |             |             |             |

Table 1.0 Project Implementation Schedule (Continued)

4.2 Testing and implementation

Testing the proposed system includes the following tasks :

- Testing each program individually.
- Data entry can be done using the real data cover all possible cases. And use data testing for the interconnection programs testing.
- System testing can be done by running the whole system to make sure that the whole system programs run perfectly and meet the original programming specifications.
- The implementation of the proposed system includes :

- User training | Introduce and train the user of the system for the new design system, the form filling and the output generating.

Documentation | Writing the documentation about system program and the way to operate it, It includes the user manual (Appendix E )

#### 5. CONCLUSIONS AND RECOMMENDATIONS

#### 5.1 CONCLUSIONS

The objective of this project is to analyze, design and implement the inventory system for the sewing supply firm. During the analysis of existing system, some problems are founded. The operations are done manually with improper data recording and time consuming. Therefore, the new system has been designed to solve these problems. Searching for specific type and quality of goods can be done faster and more effective. The goods can be retrieved correctly and quickly. The operations can meet user objectives and serve customer demand with fast, complete and accurate information.

The security and control include data accuracy control, backup copies concern, authorized personel allowance and installation of hardware and software concern. The use of password can protect access of the system from unauthorized person and the source documents copies are giving to those interrelated sections.

#### 5.2 RECOMMENDATIONS

The scope of this project covers the inventory section, for further development the following suggestions are recommended :

- The fully computerized system should be established not only for this section but for all sections in the firm. So a distribution database on LAN is recommended. However it takes time for the system to be modified to new system. The feasibility study should be carried out carefully.
- 2. The user interface should be made more friendly in the revised version.

For this project, the operator should have some basic knowledge about sewing goods and sewing machine spareparts. The example of codes used in this project are given in Appendix B. The table for these codes should be uniquely set up to prevent from the confusion of using them.

All the source documents must be kept separately for a period of time for reference. The inventory operator must be well trained before operating and controlling the new computerized inventory system. For the data detection, the parcel should be labeled with product code in order to retrieve correctly.

#### **6. REFERENCES**

- 1.COMFUTER MICRO SYSTEM co., Ltd. Inventory Control and Analysis. Bangkok : Science, Engineering and & Education, 1990.
- 2.FITZGERALD, Jerry and FITZGERALD, Andra F. Fundamentals Of Systems Analysis N.Y. John Wiley & Sons, Inc., 1987
- 3.MARY E.S. LOOMIS. The Database Book. New York : Macmillan Publishing Company, 1987.
- 4.MASON, ROBERT D. Statistical Techniques in Business and Economics Homewood, Ill. t Richard D. Irwin, 1970.
- 5.NANTUCKET Corp. Clipper Summer '88. California USA Nantucket, 1987.
- 5. FAGE-JONES, Meilir The Practical Guide To Structured Systems Design London Prentice-Hall International, Inc., 1988

2

# APPENDIX

# DATA DICTIONARY

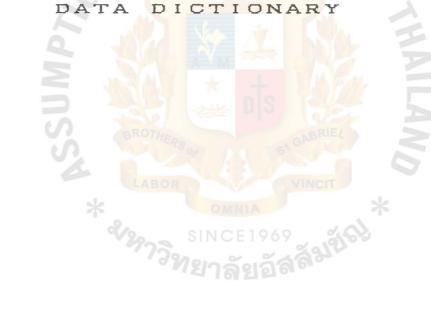

## DATA DICTIONARY

= \*\*

## DATA STORE

| ACCOUNT_PAYABLES | = | {sccount_psysble} |
|------------------|---|-------------------|
| account_payable  | = | **                |
|                  |   |                   |

ACCOUNT\_RECEIVABLES sccount\_receivable = {sccount\_receivable}

ADJUSTS

adjust

| - = | {adjust} |        |   |
|-----|----------|--------|---|
| 01  | refno    | +      |   |
|     | pcóde    | +      |   |
|     | descript | +      |   |
|     | mea      | +      |   |
|     | ladjdate | +      |   |
|     | orgunit  | +      |   |
|     | adjprice | +BRIEL |   |
|     | tunitchg | s' +   |   |
|     | sdjunit  | VHNCIT |   |
|     | orgprice |        | * |

AORDERS

# = {sorder}

aorder

| apgroup  | + |
|----------|---|
| mnth     | + |
| yeer     | + |
| tmonunit | + |
| forecast | + |
| đoovo    |   |

group

=

## CUSTOMERS

customer

= {customer}

| ccode   | + |
|---------|---|
| cneme   | + |
| contact | + |
| eddr    | + |
| city    | + |
| zip     | + |
| taxid   | + |

phone 1

phone2

fsx

custype

lsdate

lsemt

DELIVERY\_SLIPS

{delivery\_slip} = products delivery slip \*

4

delivery slip

invoice

INVOICES

|   | {invoice}       |   |
|---|-----------------|---|
| 3 | 900. ~ ~        |   |
| Ŧ | refer <u>no</u> | Ŧ |
|   | b_date          | + |
|   | scode           | + |
|   | pcode           | + |
|   | unit            | + |
|   | pmes            | + |
|   | bprice          |   |

INV\_VALS

inv\_val

| = | {inv_val} |   |
|---|-----------|---|
| = | mnth      | + |
|   | yr        | + |
|   | vpgroup   | + |
|   | vtoitem   | + |
|   | vtocost   | + |
|   | vtohunit  | + |
|   | vunitchg  | + |
|   | vcostchg  |   |

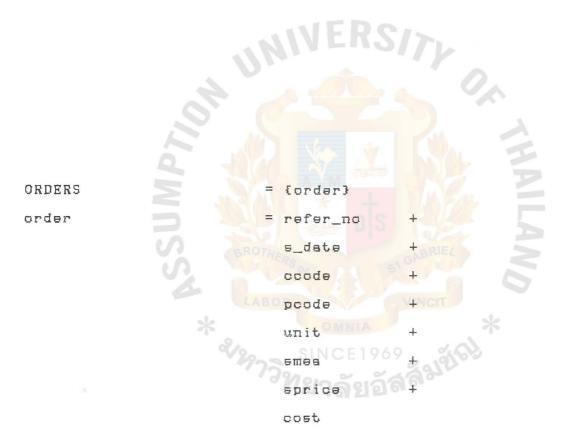

PRODUCTS

product

| =                   | <pre>fproduct}</pre> |          |
|---------------------|----------------------|----------|
| =                   | pcode                | +        |
|                     | descript             | +        |
|                     | bin                  | +        |
|                     | minimum              | +        |
|                     | order                | +        |
|                     | mea                  | +        |
|                     | ecode                | +        |
|                     | lpdate               | +        |
|                     | lpunit               | +        |
|                     | stdcost              | +        |
|                     | avgcost              | + 0.     |
|                     | lpprice              | +        |
|                     | ledate               | +        |
|                     | lsunit               | + 1 2    |
|                     | ecode1               | +        |
|                     | ecode2               | +        |
|                     | ohunit               | + RIEL   |
|                     | sprice               | + 6      |
| LAB                 | pgroup               | VINCIT   |
| *                   |                      | *        |
| 5 <sup>2</sup> /297 | {purchase}           | สัญลักษ์ |
| =                   | refer_no             | Ŧ        |
|                     | purdete              | +        |
|                     | T                    | 1        |

PURCHASES

purchase

| {purchase} | 9 % |
|------------|-----|
| refer_no   | 64  |
| purdate    | +   |
| pcode      | +   |
| descript   | +   |
| punit      | +   |
| mes        | +   |
| ecode      | +   |
| cost       |     |

ASSUMPTION UNIVERSITY LIBRARY

| RECEIPTS  | =         | {receipt}    |                 |
|-----------|-----------|--------------|-----------------|
| receipt   | =         | **           |                 |
|           |           |              |                 |
| REORDERS  | =         | {reorder}    |                 |
| reorder   | =         | date         | +               |
|           |           | rəf          | +               |
|           |           | pcode        | +               |
|           |           | descript     | +               |
|           |           | scode        | +               |
|           |           | scodel       | +               |
|           |           | scode2       | +               |
|           |           | mea          | + 0             |
|           |           | ohunit       | +               |
|           |           | lpprice      | +               |
|           |           | stdcost      | + 1 2           |
|           |           | lpdate       |                 |
|           |           |              |                 |
| SUPPLIERS | S. BROTHE | {supplier}   |                 |
| supplier  | S T       | ecode        | +               |
|           |           | SUBWO        | HNCIT           |
|           | *         | contect      | + *             |
|           | ×2973     | address 1969 | ± 19165         |
|           | * ***75   | cityาลัยอัต  | + *<br>\$319161 |
|           |           | zip          | +               |
|           |           | texid        | +               |
|           |           | phone 1      | +               |
|           |           | phoneZ       | +               |
|           |           | fax          | +               |
|           |           | lpdate       | +               |
|           |           | lpamt        |                 |
|           |           |              |                 |

DATA FLOW

| acctype         | = * account type : 1-cash account | nt |
|-----------------|-----------------------------------|----|
|                 | 2-credit account *                |    |
|                 | C1(2)                             |    |
|                 |                                   |    |
| address         | = * address *                     |    |
|                 | {legal_character}                 |    |
|                 |                                   |    |
| adjprice        | = * price adjusted *              |    |
| 843bi 100       | fnumber}                          |    |
|                 | CITAMBEL'                         |    |
|                 |                                   |    |
| adjunit         | = # units of product adjusted #   |    |
|                 | {number}                          |    |
|                 |                                   |    |
| avgcost         | = * average cost *                |    |
|                 | {number}                          |    |
|                 |                                   |    |
| bin             | = * product's location *          |    |
|                 | LABOflegal_character35            |    |
|                 | * OMNIA *                         |    |
| bprice          | = * purchased price *             |    |
|                 | {number}                          |    |
|                 |                                   |    |
| ccode           | = * customer's code *             |    |
|                 | {legal_character}6                |    |
|                 |                                   |    |
| checked_order   | = * customer's order *            |    |
| OUGOVER-OL 401. | **                                |    |
|                 | जूब क्                            |    |

| cheque           | 11      | * cheque sent to customer *                        |
|------------------|---------|----------------------------------------------------|
|                  |         | **                                                 |
| city             | =       | {legal_character}                                  |
| спвте            | 11      | <pre>% customer's name * {legal_character}</pre>   |
| contect          | -       | <pre># person to contact # {legal_character}</pre> |
| cost             | -       | * cost of product purchased *<br>{number}          |
| cus_directory    | H       | * customer directory *                             |
| cust_pay         | 01      | * customer's payment *                             |
| custype *        | -<br>73 | * customer classification *<br>[A B C]             |
| directory_report |         | sub_directory +<br>cus_directory                   |
|                  |         |                                                    |
| descript         | =       | <pre># product's description #</pre>               |
|                  |         | {legel_character}                                  |

| exist_cus            | = * customer existed in the list *           |
|----------------------|----------------------------------------------|
|                      | customer                                     |
| exist_sup            | = * supplier existed in the list *           |
|                      |                                              |
| fex                  | = ¥ fax number ¥                             |
|                      | {legsl_character}7                           |
|                      |                                              |
| forecast             | = * forecesting units of product to          |
|                      | be added on this month *                     |
|                      | {number}                                     |
|                      |                                              |
| found_item           | = * items of products that exist             |
|                      | in inventory *                               |
|                      | product                                      |
| inv_sdj              | = sdjust                                     |
|                      |                                              |
| inv_bel 🔸            | = <b>* inventory</b> balance report <b>*</b> |
|                      | date CE1969 +                                |
|                      | pcode                                        |
|                      | descript +                                   |
|                      | төв +                                        |
|                      | ohunit                                       |
|                      |                                              |
| inventory_sdjustment | = * inventory adjustment report *            |
|                      | adjust                                       |

- ladjdate = \* last adjustment date \*
   {legal\_character}
  legal\_character = [A-Zia-zi0-9i'i"i.i.i.i]
  lpamt = \* last purchase amount \*
   {legal\_character}
- lpdate = \* last purchase date \*
  {legal\_character}

{number}
leamt
leamt
leamt
leamt
leamt
least sale amount \*
{number}
least sale date \*

{legsl\_character}

= \* measurement of product \*
{legel\_character}

\* lest purchase price \*

minimum

mee

lpprice

= \* reordering level of product's
 quantity \*
 {number}5

mnth

= \* month \*

{legal\_character}

ASSUMPTION UNIVERSITY LIBRARY

| new_cust   | = # new customer #<br>customer                                               |
|------------|------------------------------------------------------------------------------|
| new_item   | <pre>= # new product items do not exist     in inventory *     product</pre> |
| new_sup    | = * new supplier *<br>supplier                                               |
| number     | = E0-91                                                                      |
| ohunit     | = * units of product on hand *<br>{number}                                   |
| ordør_itøm | = * product items that the customer<br>ordered *                             |
| orderqty   | = * quantities of product to order<br>each time *<br>{number}                |
| orgprice   | = * original price of product *<br>{number}                                  |
| orgunit    | <pre>= * original unit of product * {number}</pre>                           |
| b_date     | = * purchased date *<br>{legal_character}                                    |

| pcode             | = * product code *<br>{legel_character}7                           |
|-------------------|--------------------------------------------------------------------|
| pcostchg          | <pre>= * percentage of cost changed * {number}</pre>               |
| pgroup            | <pre>= # product group name # {legal_character}</pre>              |
| phone 1           | = * telephone number *<br>{number}7                                |
| phone2            | = * telephone number *<br>{number}7                                |
| mea               | = * product measurement *<br>{legal_character}                     |
| price_list        | = priclist                                                         |
| punitchg          | = * percentage of unit changed *<br>{number}                       |
| purchsse_order    | <pre>= # purchase order sent to     suppliers #     purchase</pre> |
| purchesing_report | = # report of products purchased on<br>this month #<br>purchase    |

purdate = \* purchase date \*
 {legal\_character}
receivable = \* amount of account receivable
 sent to customer for payment \*
 \*\*

reorder\_request = \* items of product needed to be reorder \*

reorder

- report = priclist + inv\_val + reorder + purchase + aorder
- return\_note = \* goods returned note sent to supplier for changing goods \* \*\*
- sale\_forecast = % sale forecast \* \*\*
- scode = \* supplier code \*
  {legsl\_character}5

| ecodel        | = # supplier code #<br>{legal_character}6                                                            |
|---------------|----------------------------------------------------------------------------------------------------|
| scode2        | = # supplier code #<br>{legal_character}5                                                            |
| 5m06          | <pre>= # measurement of product sold # {legal_character}</pre>                                       |
| soldate       | = <b>*</b> sold date <b>*</b><br>{legsl_character}                                                   |
| sprice        | = * selling price *<br>{number}                                                                      |
| sub_detail    | <pre>= * supplier's detail * sname + contact + addr + city + zip taxid + phone1 + phone2 + fax</pre> |
| sub_directory | = * supplier directory *<br>**                                                                       |

| sup_receipt | = * supplier's receipt *                               |
|-------------|--------------------------------------------------------|
|             | **                                                     |
|             |                                                        |
| texid       | = * tax identification number *                        |
|             | {legsl_character}10                                    |
|             |                                                        |
| tmonunit    | = # total number of product's unit                     |
|             | sold within the month *                                |
|             | {number}                                               |
|             |                                                        |
| tocost      | = * total cost of products on hand *                   |
|             | {number}                                               |
|             |                                                        |
| tohunit     | = * total units of product on hand *                   |
|             | {number}                                               |
|             |                                                        |
| toitem      | = * total number of product items *                    |
|             | {number}                                               |
|             | LABOR                                                  |
| tunitchg    | = * total units of product changed *                   |
|             |                                                        |
|             | 4 16 200                                               |
| unit        | = * units of product *                                 |
|             | {number}                                               |
|             |                                                        |
| vcostchg    | = * percentage of cost changed *                       |
|             | {number}                                               |
|             |                                                        |
| vpgroup     | <pre>= * products group name * {legal_character}</pre> |
|             | field Touglactely                                      |

- vtocost. = \* total cost of products on hand \* {number}
- vtohunit = \* total units of product on hand \* {number}

= \* total number of product items \* vtoitem {number}

vtunitchg \* percentage of unit changed \* {number}

yeer \* year \* {legal\_character} yr

zip

= \* year \* {legal\_character}

\* zip code \*

{legal\_character}5

## APPENDIX B

STANDARD FORMATS OF CODES

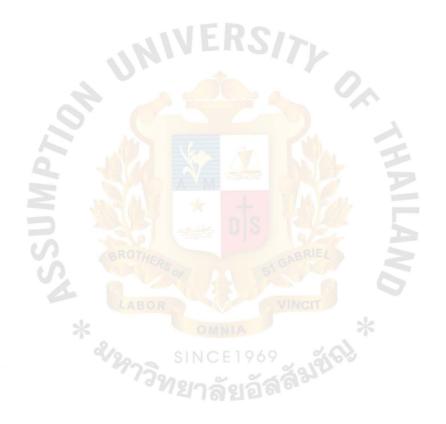

## Standard Formats of Codes

Design of standard formats of codes

 Standard of identification of product using product's code Product's code (pcode field) used in the database is represented by seven alphanumeric format into 13 product groups as follows ;

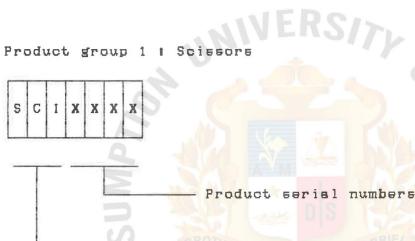

Scissors product group

Product group 2 : Needle

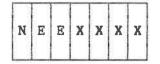

Product seriel numbers

## ASSUMPTION UNIVERSITY LIBRARY

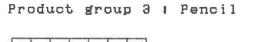

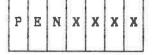

- Product serial numbers

- Pencil product group

Product group 4 1 Hook

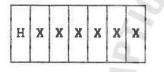

Product serial numbers

Hook product group

Product group 5 1 Sponge

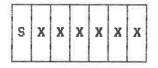

Product serial numbers

## Product group 6 : Clothe

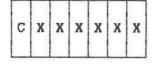

- Product serial numbers

- Cloths product group

Product group 7 : Zip

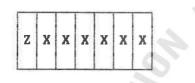

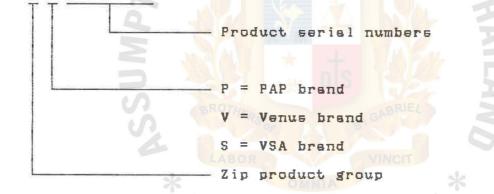

Product group 8 | Thread

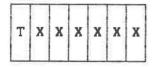

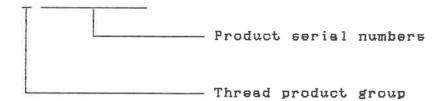

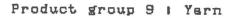

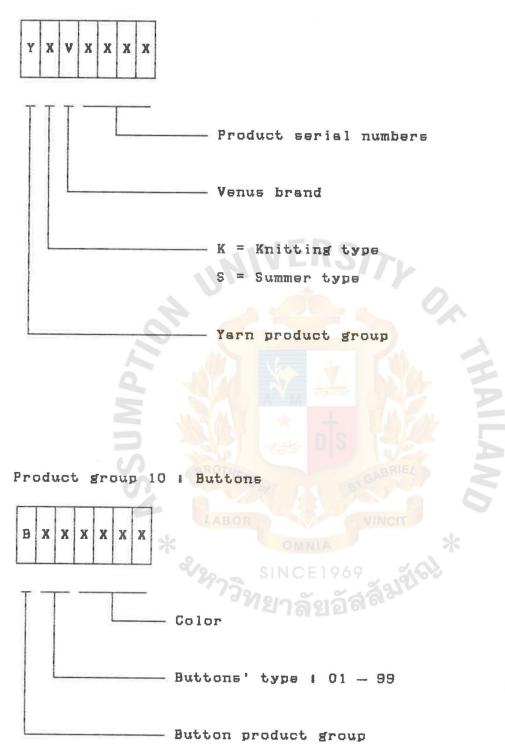

## Product group 11 # Elastics

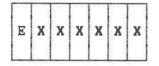

V = Venus brand 0 = Others

Elastics product group

Product group 12 : Parts

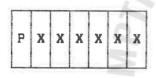

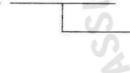

Product serial numbers

Parts product group

Product group 13 : Oil

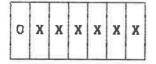

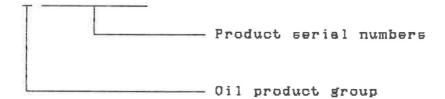

2. Standard of identification of product's location Product's location code (Bin field) used in the database is represented by 5 alphanumeric format as follow 1

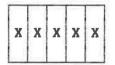

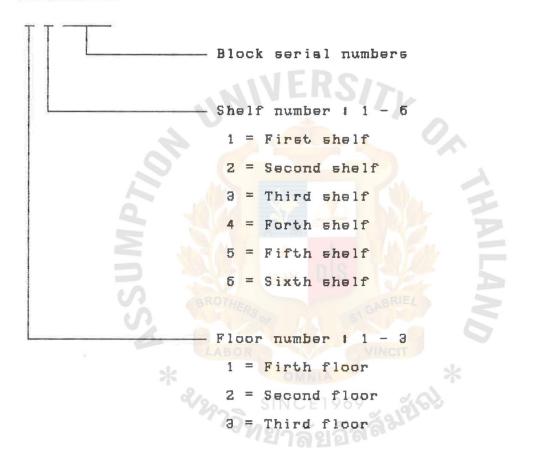

ASSUMPTION UNIVERSITY LIBHARY

## APPENDIX C

# PHYSICAL DATABASE FILE STRUCTURES OF THE NEW SYSTEM

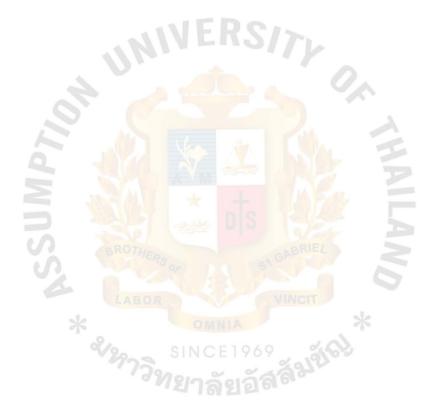

# PHYSICAL DATABASE FILE STRUCTURES OF THE NEW SYSTEM

1. Structure for database | Adjust.dbf

Index file # Adjpcode.ntx --> Indexed on pcode Adjdcrpt.ntx --> Indexex on descript Adjref.ntx --> Indexed on refno + pcode

Table 2.1 Structure for database file ADJUST.DBF

| Field Name | е Туре | Width | Dec            | Description              |
|------------|--------|-------|----------------|--------------------------|
| Rəfno      | C      | 5     |                | Reference number         |
| Pcode      | C C    | 7     |                | Product's code           |
| Descript   |        | 30    | V <sub>M</sub> | Product's description    |
| Mea        | C      | Z     | *              | Measurement of product   |
| Ladjdate   | D      | 8     | *              | Last adjustment date     |
| Orgunit    | N      | 9     | 2              | Original unit number     |
| Adjunit    | N      | 9     | 2              | Unit of product adjusted |
| Orgprice   | N      | 8     | Z              | Original price of        |
|            | 200    | SI    | NCE            | product                  |
| Adjprice   | N      | 738   | 2              | Price per unit adjusted  |
| Tunitchg   | N      | 9     | 2              | Total units of product   |
|            |        |       |                | changed                  |
|            |        |       |                |                          |
|            |        |       |                |                          |
|            |        |       |                |                          |
|            |        |       |                |                          |
|            |        |       |                |                          |

## 2. Structure for database : Aorder.dbf

Index file : Aordate.ntx --> Indexed on year + mnth + apgroup

Table 2.2 Structure for database file AORDER.DBF

| Field Name | Туре | Width    | Dec            | Description                          |
|------------|------|----------|----------------|--------------------------------------|
| Yeer       | N    | 4        |                | Year                                 |
| Mnth       | N    | 2        | E              | Month                                |
| Apgroup    | N    | 2        |                | Product group number                 |
| group      | C    | 10       |                | Product group                        |
| Tmonunit   | N    | 8        | 2              | Total number ofproduct's             |
|            |      |          |                | uni <mark>ts so</mark> ld within the |
|            |      |          | N <sub>M</sub> | month                                |
| Forecast   | N    | 8        | 2              | Forecasting units of                 |
|            |      |          | **             | product to be sold on                |
|            | BRI  | THERS or |                | next month                           |
|            |      | BOR      |                |                                      |
|            | *    |          | OMM            | TA *                                 |
|            | 2129 | S        | NC             | 1969                                 |
|            |      | 13918    | กลั            | ยอัสสัญ                              |
|            |      |          | 105            |                                      |
|            |      |          |                |                                      |
|            |      |          |                |                                      |
|            |      |          |                |                                      |
|            |      |          |                |                                      |
|            |      |          |                |                                      |
|            |      |          |                |                                      |

# 3. Structure for database : Customer.dbf Index file : Cuscode.ntx --> Indexed on Ccode Cusname.ntx --> Indexed on Cname

Table 2.3 Structure for database file CUSTOMER.DBF

| Field Name | Туре  | Width                     | Dec                    | Description             |
|------------|-------|---------------------------|------------------------|-------------------------|
| Ccode      | c     | б                         |                        | Customer's code         |
| Cname      | c     | 30                        | E                      | Customer's name         |
| Contact    | C     | 30                        |                        | Person to contact with  |
| Addr       | C     | 30                        |                        | Customer's address      |
| City       | C C   | 15                        |                        | City                    |
| Zip        | C     | 5                         |                        | Zip code                |
| Texid      | C     | 10                        | V <sub>M</sub>         | Customer's tex ID       |
| Phone 1    | C     | 7                         | *                      | Telephone number        |
| Phone2     | C     | 7                         |                        | Telephone number        |
| Fax        | C BRG | THE7 Sor                  |                        | Fax number              |
| Custype    | C C   | 1                         | 1                      | Customer classification |
| Ladate     | D     | 8                         | OMN                    | Last sales date         |
| Lsemt      | N/29  | <sup>11</sup> s<br>7ີວາກຂ | <sub>N</sub> 2<br>เาลั | Last sales amount       |
|            |       |                           |                        |                         |
|            |       |                           |                        |                         |
|            |       |                           |                        |                         |
|            |       |                           |                        |                         |
|            |       |                           |                        |                         |

4. Structure for database : Invoice.dbf

Index file : Inpcode.ntx --> Indexed on Pcode Inrefer.ntx --> Indexed on Refer\_no Indete.ntx --> Indexed on B\_date

Table 2.4 Structure for database file INVOICE.DBF

| Field Name | Туре        | Width     | Dec                      | Description         |
|------------|-------------|-----------|--------------------------|---------------------|
| Refer_no   | с           | 6         | F                        | Reference number    |
| B_date     | D           | 8         |                          | Purchased date      |
| Scode      | C           | 6         |                          | Supplier's code     |
| Pcode      | c           | 7         |                          | Product's code      |
| Unit       | N           | 9         | 2                        | Unit purchased      |
| Ртев       | C           | 2         |                          | Messure of product  |
| Bprice     | N           | 8         | 2                        | Purchased price     |
| SSA        | 880<br>2029 | BOR<br>SI | <u>จพ</u><br>NCE<br>(าลั | BIGABRIEL<br>VINCIT |

5. Structure for database : Inv\_val.dbf Index file : Valdate.ntx --> Indexed on Yr + Mnth + Vpgroup

Table 2.5 Structure for database file INV\_VAL.DBF

| Field Name                       | Туре             | Width            | Dec             | Description                                                        |
|----------------------------------|------------------|------------------|-----------------|--------------------------------------------------------------------|
| Yr<br>Mnth<br>Vpgroup<br>Vtoitem | N<br>N<br>N<br>N | 4<br>2<br>2<br>9 | E               | Year<br>Month<br>Product's group number<br>Total number of Product |
| Vtocost                          | N                | 10               | 2               | items<br>Total cost of products<br>onhand                          |
| Vtohunit                         | N                | 10               | *               | Total units of product                                             |
| Vunitchg                         | N                | 5 or             | 1               | Percentage of unit<br>change                                       |
| Vcostchg                         | N<br>&/29        | 6<br>วิวิทร      | า <sub>ลั</sub> | Fercentage of cost<br>change                                       |
|                                  |                  |                  |                 |                                                                    |
|                                  |                  |                  |                 |                                                                    |

ASSUMPTION UNIVERSITY LIBRARY

6. Structure for database | Order.dbf

Index file | Outpoode.ntx --> Indexed on Poode Outrefer.ntx --> Indexed on Refer\_no Outdate.ntx --> Indexed on S\_date

Table 2.6 Structure for database file ORDER.DBF

| Field   | Namə   | Туре | Width    | Dec            | Description        |
|---------|--------|------|----------|----------------|--------------------|
| Refer_n |        | с    | 6        | F              | Reference number   |
| S_date  |        | D    | 8        |                | Sold date          |
| Ccode   |        | C    | 6        |                | Customer's code    |
| Pcode   | 0      | C    | 7        |                | Product's code     |
| Unit    | F      | N    | 9        | 2              | Unit sold          |
| Smea    |        | С    | 2        | V <sub>M</sub> | Measure of product |
| Sprice  | $\geq$ | N    | 8        | 2              | Purchased price    |
| Cost    | 2      | N    | 8        | 2              | Cost of product    |
|         | 2      | BR   | THERS OF |                | purchased          |
|         |        | 8.   | 808      | 1              | NINCIT             |
|         | 2      | -    |          | OMN            | IA *               |
|         |        | 2129 | SI       | NCE            | 1969 300           |
|         |        | -1   | าวิทร    | กลั            | แล้สลัญบั          |
|         |        |      |          | 101            |                    |
|         |        |      |          |                |                    |
|         |        |      |          |                |                    |
|         |        |      |          |                |                    |
|         |        |      |          |                |                    |
|         |        |      |          |                |                    |
|         |        |      |          |                |                    |

7. Structure for detabase : Product.dbf

Index file : Prodcode.ntx --> Indexed on Pcode Prodname.ntx --> Indexed on Descript Prdgroup.ntx --> Indexed on Pgroup

Table 2.7 Structure for database file PRODUCT.DBF

| Field    | Name | Туре | Width  | Dec         | Description             |
|----------|------|------|--------|-------------|-------------------------|
| Pcode    | 4    | с    | 7      | E           | Product's code          |
| Descript |      | c    | 30     |             | Product's description   |
| Bin      |      | С    | 5      |             | Product's location      |
| Minimum  |      | N    | 5      |             | Reordering quantity of  |
|          |      |      |        |             | product                 |
| Order    |      | N    | 9      | M           | Quantities to order     |
| Mee      |      | С    | Z      | ×           | Product messurement     |
| Scode    |      | C    | 6      | 1<br>1<br>1 | Supplier's code         |
| Lpdate   |      | DBRG | THEB   |             | Last purchase date      |
| Lpamt    |      | N    | 9      | 2           | Lest purchase unit      |
| Stdcost  | S    | N    | 8      | 2           | Standard cost of produc |
|          |      | 2/20 | SI     | NCE         | per unit                |
| Avgcost  |      | N    | 728/10 | 2           | Average cost of product |
|          |      |      |        | 161         | per unit                |
| Lpprice  |      | N    | 8      | 2           | Last purchase price per |
|          |      |      |        |             | unit                    |
| Ladate   |      | D    | 8      |             | Last sales date         |
| Lsamt    |      | N    | 9      | 2           | Last sales amount       |
| Scodel   |      | с    | б      |             | Alternative Supplier's  |
|          |      |      |        |             | code 1                  |
|          |      |      |        |             |                         |

| Field Name       | Туре   | Width   | Dec | Description                                 |
|------------------|--------|---------|-----|---------------------------------------------|
| Scode2           | c      | б       |     | Alternative Supplier's<br>code 2            |
| Ohunit           | N      | 9       | 2   | Units of products onhand                    |
| Sprice<br>Pgroup | N<br>C | 8<br>10 | 2   | Sale price per unit<br>Product's group name |
|                  |        |         |     |                                             |

Table 2.7 Structure for database file PRODUCT.DBF (continued)

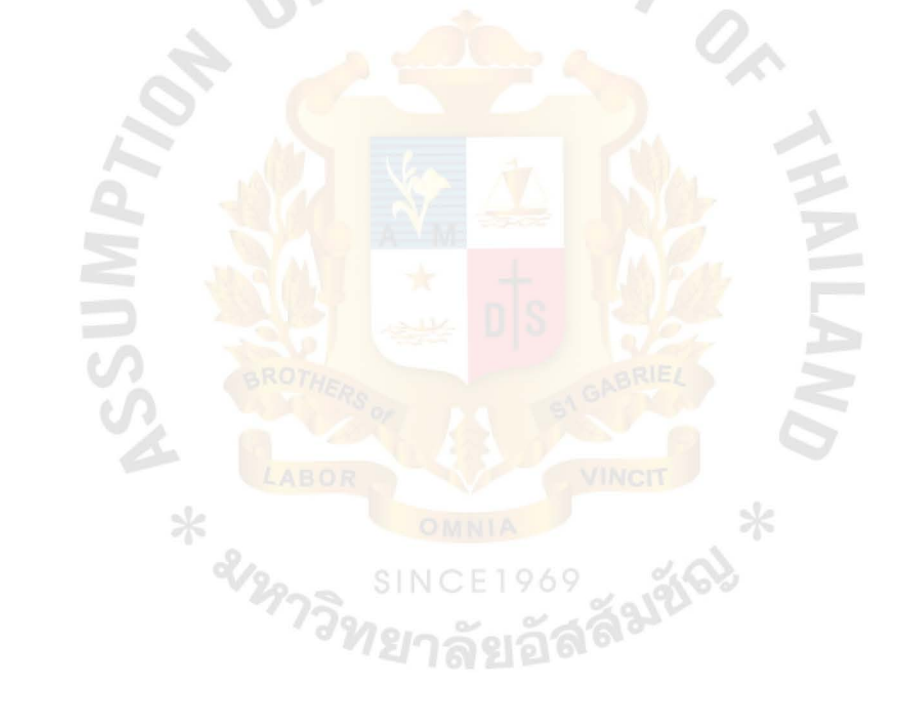

8. Structure for database : Purchase.dbf

| Index | filø | t | Popurdate.ntx | > | Indexed | σπ | Purdate  |  |
|-------|------|---|---------------|---|---------|----|----------|--|
|       |      |   | Popcode.ntx   | > | Indexed | on | Pcode    |  |
|       |      |   | Pcrefer.ntx   | > | Indexed | on | Refer_no |  |

Table 2.8 Structure for database file PURCHASE.DBF

## ASSUMPTION UNIVERSITY LIBRARY

9. Structure for database | Reorder.dbf

Index file : Repcode.ntx --> Indexed on Fcode Rescode.ntx --> Indexed on Scode Reref.ntx --> Indexed on Ref

Table 2.9 Structure for database file REORDER.DBF

| Fiəld    | name | Туре | Width | Dec            | Description                           |
|----------|------|------|-------|----------------|---------------------------------------|
| Ref      |      | с    | 5     | F              | Reference number                      |
| Pcode    |      | C    | 7     |                | Product's code                        |
| Descript |      | C    | 30    |                | Product's description                 |
| Scode    |      | c    | 6     |                | Supplier's code                       |
| Scodel   |      | С    | 6     | $\sim$         | Alt <mark>ernat</mark> ive Supplier's |
|          |      |      |       | V <sub>M</sub> | code 1                                |
| Scode2   |      | C    | 6     | *              | Alternative Supplier's                |
|          |      | 22   |       | **             | code 2                                |
| Mea      |      | CBRG | 2     |                | Product measurement                   |
| Ohunit   | A    | N    | 9     | 2              | Units of products onhand              |
| Stdcost  | -    | N    | 8     | 2              | Standard cost of product              |
|          |      | 200  | SI    | NC             | per unit                              |
| Lpprice  |      | N    | 728   | 2              | Last purchase price per               |
|          |      |      | -12   | าล             | unit                                  |
| Lpdate   |      | D    | 8     |                | Last purchase date                    |
| Date     |      | ם    | 8     |                | Report produced date                  |
|          |      |      |       |                |                                       |
|          |      |      |       |                |                                       |
|          |      |      |       |                |                                       |
|          |      |      |       |                |                                       |
|          |      |      |       |                |                                       |

# 10. Structure for database : Supplier.dbf Index file : Supcode.ntx --> Indexed on Scode Supname.ntx --> Indexed on Sname

Table 2.10 Structure for database file SUPPLIER.DBF

| Field Name T                                                                                               | (Abe ) | ₩idth                                                              | Dec | Description                                                                                                    |
|----------------------------------------------------------------------------------------------------|--------|--------------------------------------------------------------------|-----|----------------------------------------------------------------------------------------------------|
| Scode<br>Sname<br>Contact<br>Address<br>City<br>Zip<br>Taxid<br>Phone1<br>Phone2<br>Fax<br>Lpdate<br>Lpamt |        | Width<br>6<br>30<br>30<br>30<br>15<br>5<br>10<br>7<br>7<br>8<br>11 |     | Description<br>Supplier's code<br>Supplier's name<br>Person to contact with<br>Supplier's address<br>City<br>Zip code<br>Supplier's tax 1D<br>Telephone number<br>Telephone number<br>Fax number<br>Last purchase date<br>Last purchase amount |

# APPENDIX D

# SCREEN DESIGN

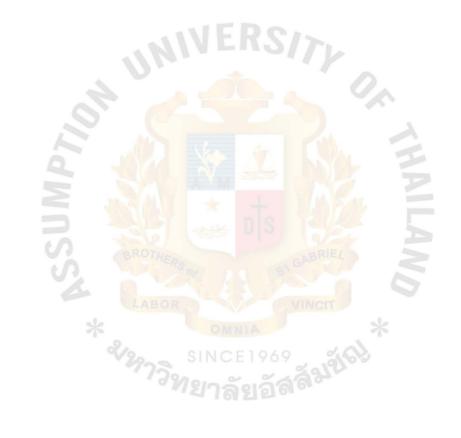

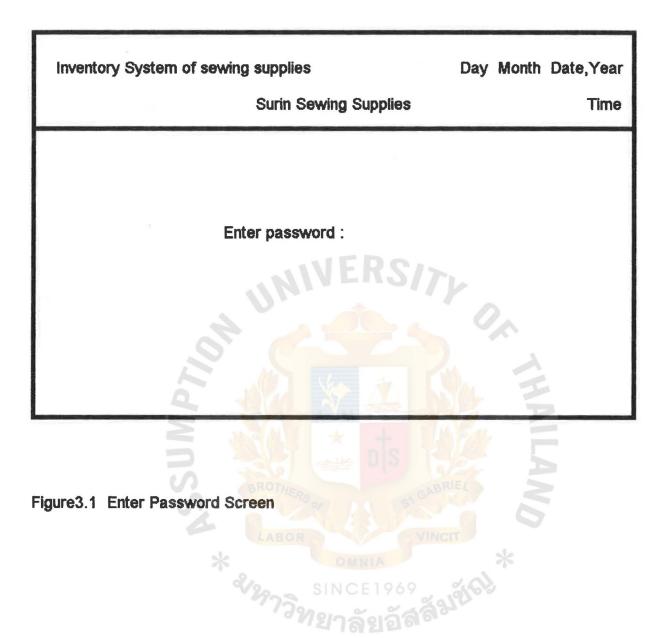

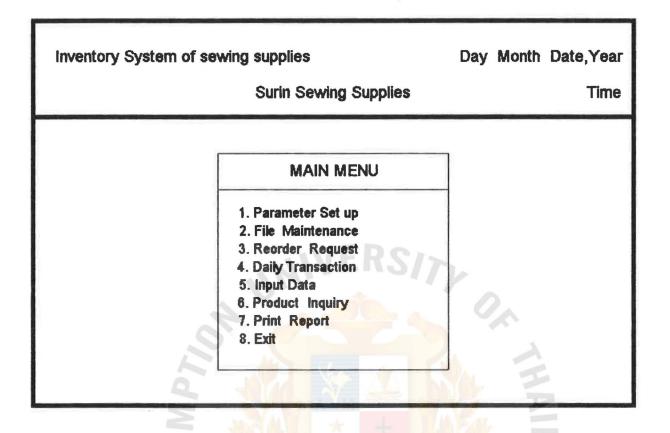

Figure3.2 Main Menu Screen

\* 2/297

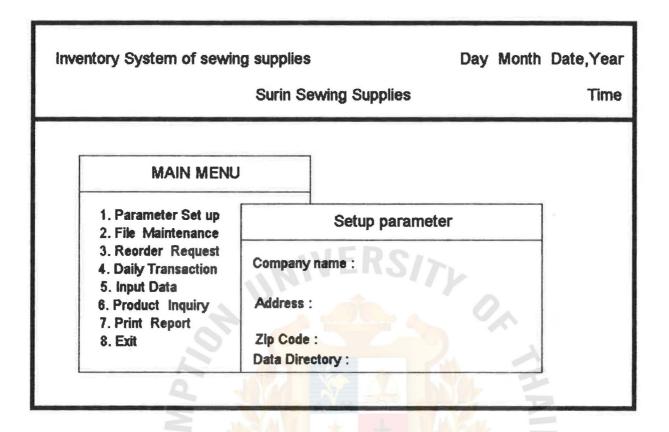

Figure 3.3 Parameter Setup Screen

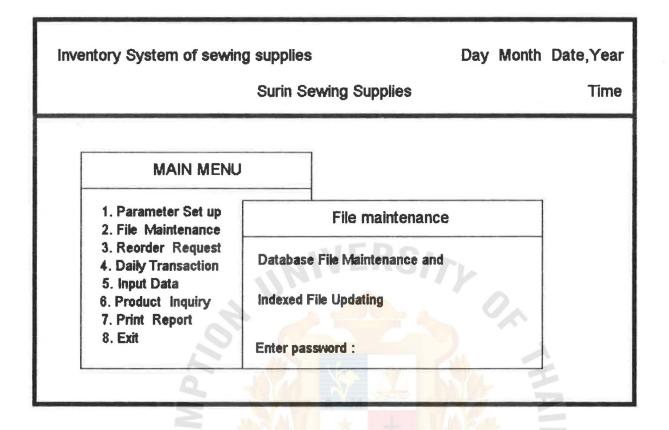

Figure3.4 File Maintenance Screen

ASSUMPTION UNIVERSITY LIBRARY

| REORDER REQUEST |             |                |            |                   |             |                  |  |
|-----------------|-------------|----------------|------------|-------------------|-------------|------------------|--|
| Product<br>Code | Product De  | scription      | Mea        | Order<br>Quantity | Unit Onhand | Supplier<br>Code |  |
|                 |             |                | VER        |                   | 0,          |                  |  |
| gUp]-Previous   | [PgDn]-Next | [Home]-1st Pag | je (End)-L | .ast Page F       | 1-Print     |                  |  |

t

Figure3.5 Reorder Request Screen

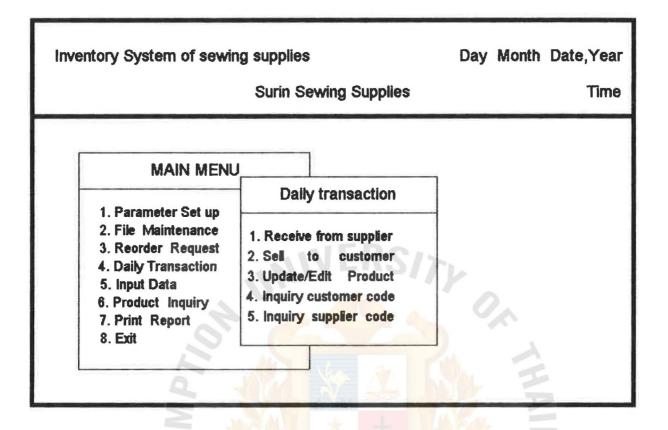

Figure3.6 Daily Transaction Menu Screen

| Inventory Syste         | em of sewing suppli<br>Surin | ies<br>Sewing Su | upplies    | Day M | onth Date,Year<br>Time |
|-------------------------|------------------------------|------------------|------------|-------|------------------------|
| P_code<br>Supplier code | Input product                |                  | from sup   | plier |                        |
| P_code                  | Description                  |                  | Mea<br>RS/ | Price | Amount                 |

Figure 3.7 Input Products Received From Supplier Screen

¢.

| Inventory Syste         | m of sewing suppl<br>Surin | ies<br>Sewing Su     | upplies              | Day Mo | onth Date,Ye<br>Tim |  |
|-------------------------|----------------------------|----------------------|----------------------|--------|---------------------|--|
| P_code<br>Supplier code | Input proc                 | lucts sold t<br>Desc | o custome<br>ription | er     |                     |  |
| P_code                  | Description                |                      | Mea<br>RS/j          | Price  | Amount              |  |

Figure 3.8 Input Products Sold to Customer Screen

¢.

| Inventory System of sewing su | pplies<br>urin Sewing Supplies | Day Month Date,Year<br>Time |
|-------------------------------|--------------------------------|-----------------------------|
| Code                          | Last si                        | er<br>Information           |
| Std. Avg. Last purchase price | Sup no                         |                             |
| Last purchase                 | Last sale                      | On hand                     |

Figure3.9 Append/Edit Product Screen

| Date<br>Cus_name | Inquiry Customer Code |      | Time<br> |
|------------------|-----------------------|------|----------|
| Code             | Customer Name         | Tel. | Тур      |
|                  |                       |      |          |
|                  |                       |      |          |
|                  | UNIVERSITY            |      |          |
|                  |                       | 2.   |          |
|                  |                       | 1    |          |

Figure 3.10 Inquiry Customer Code Screen

| Date<br>Sup_name | Inquiry Supplier Code | Time |
|------------------|-----------------------|------|
| Code             | Supplier Name         | Tel. |
|                  |                       |      |
|                  |                       |      |
|                  | UNIVERSITY            |      |
|                  |                       | 20   |
|                  | S S S                 | 1    |

AND

Figure3.11 Inquiry Supplier Code Screen

ASSUMPTION UNIVERSITY LIBRARY

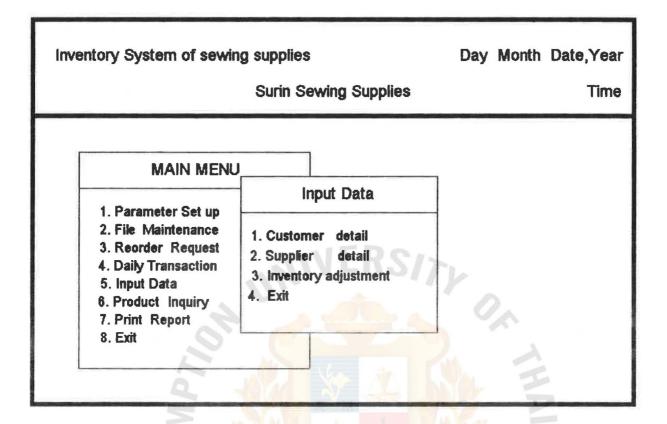

Figure3.12 Input Data Menu Screen

| Inventory System of sewi | ng supplies<br>Surin Sewing Supplies | Day | Month | Date,Year<br>Time |
|--------------------------|--------------------------------------|-----|-------|-------------------|
| Code                     | END / EDIT CUSTOMER DETA             |     |       |                   |
| Last sale amount         |                                      | Dat | 1     |                   |

Figure3.13 Append/Edit Customer Detail Screen

|   | Inventory System of se | wing supplies<br>Surin Sewing Supplies | Day | Month   | Date,Year<br>Time |
|---|------------------------|----------------------------------------|-----|---------|-------------------|
| [ | Code                   | PPEND / EDIT SUPPLIER DETAI            | L   |         |                   |
| - |                        | Supplier Information                   |     |         |                   |
|   | Name                   | Phone                                  |     |         |                   |
|   | Contact                | Fax                                    |     |         |                   |
|   | Address                | Tax ID                                 |     |         |                   |
| - | City Zip               | Purchase Information                   | -6  | <u></u> |                   |
|   | Last purchase date     |                                        |     |         |                   |
|   | Last purchase amount   |                                        | 4   | 1       |                   |

Figure3.14 Append/Edit Supplier Detail Screen

\* &/297

| Inventory Sys | stem of sewing suppli<br>Surin | es<br>Sewing Su | pplies   | Day Mor | nth Date,Year<br>Time |
|---------------|--------------------------------|-----------------|----------|---------|-----------------------|
|               | Input pro                      | ducts to be     | adjusted |         |                       |
| Date          |                                |                 |          | Ref.    | no.                   |
| P_code        | Description                    | Unit            | Adjust   | Price   | Adjust                |
|               | Jon UN                         | NEI             | RSI7     | 0,      | A H                   |

Figure3.15 Input Products to be Adjusted Screen

|              | PRODUCT INQUIRY         |       |       |       |      |             |
|--------------|-------------------------|-------|-------|-------|------|-------------|
| Product      |                         |       | г — т |       |      |             |
| Code         | Product Description     | Shelf | Mea   | Price | Cost | Unit Onhand |
|              |                         |       |       |       |      |             |
|              |                         |       |       |       |      |             |
|              |                         |       |       |       |      |             |
|              |                         |       |       |       |      |             |
|              |                         |       |       |       |      |             |
|              |                         |       | EN    |       |      |             |
|              |                         |       | -     |       | 2    |             |
|              |                         | 1 4   |       |       | ~~   |             |
|              | 20                      |       |       |       |      | 2           |
| ut Product I | Description for Inquiry | See.  |       |       |      | -           |

Figure3.16 Product Inquiry Screen

\* & 297

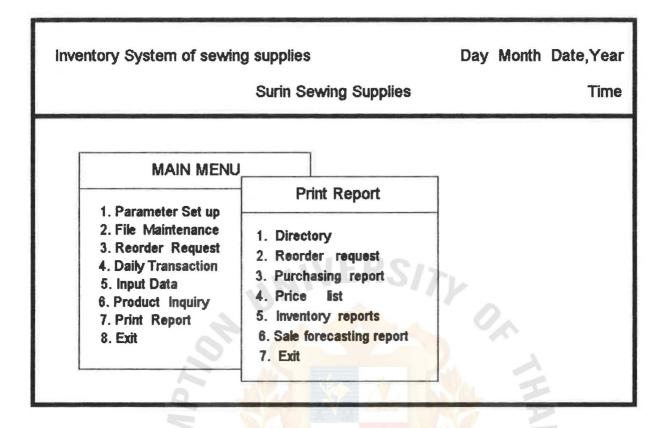

Figure3.17 Print Report Menu Screen

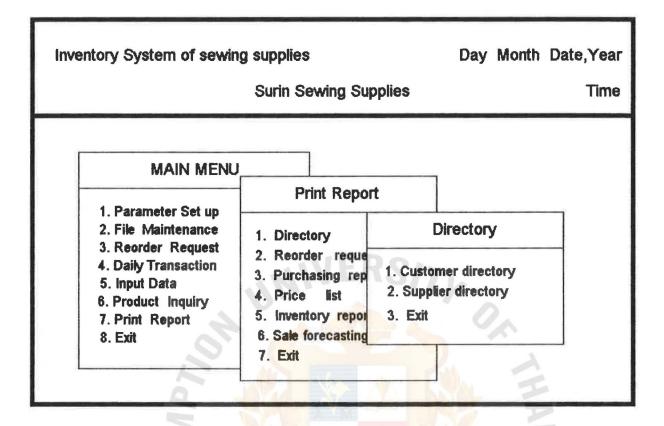

Figure3.18 Directory Menu Screen

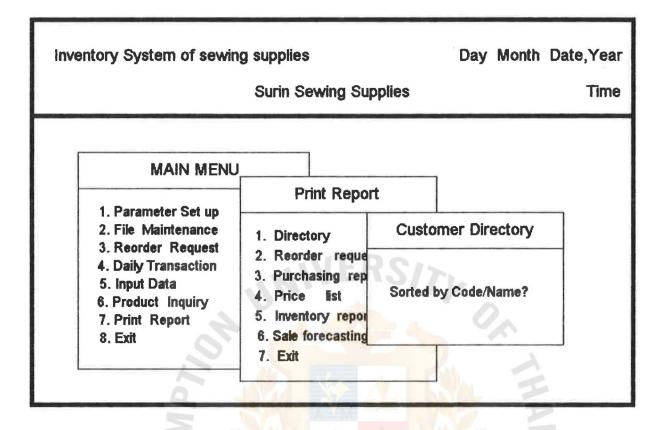

Figure3.19 Choose to Sort Customer Directory Screen

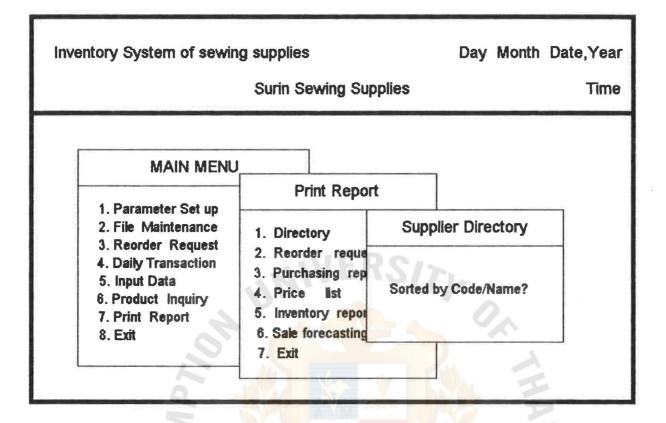

Figure 3.20 Choose to Sort Supplier Directory Screen

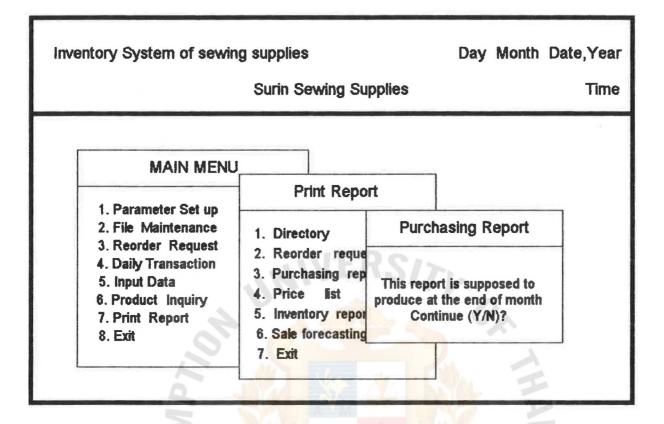

Figure 3.21 Purchasing Report Menu Screen

ASSUMPTION UNIVERSITY LIBRARY

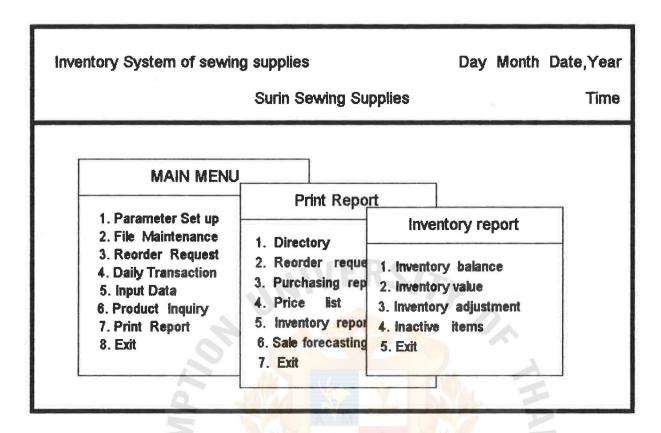

Figure 3.22 Inventory Report Menu Screen

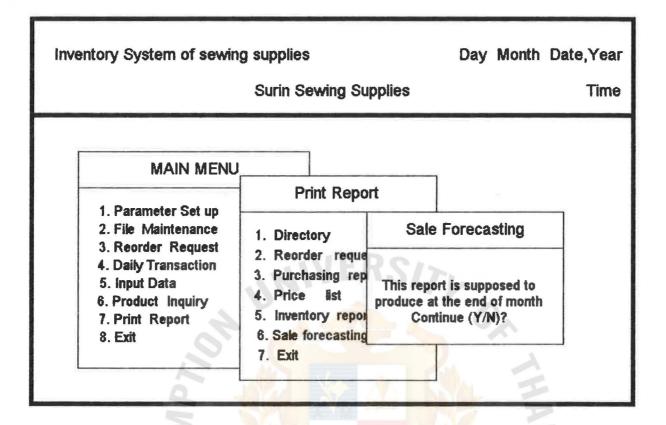

Figure 3.23 Sale Forecasting Menu Screen

# APPENDIX E

USER MANUAL OF SEWING SUPPLIES INVENTORY SYSTEM

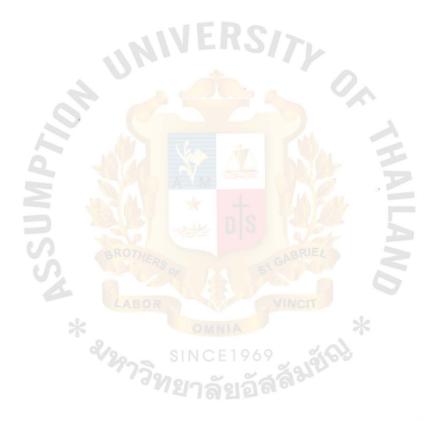

# USER MANUAL OF SEWING SUPPLIES INVENTORY SYSTEM

When entering the system, you have three chances to enter the password to get into the system. After the correct password was entered, the main menu ,hiding many submenus inside, appear. To get out of each menu functions, press Esc, enter a blank data or select the EXIT menu.

Main menu comprises of eight selections as follows 4

**1.PARAMETER SET UP** 

This function allows you to set up or change the parameters of the owner of the system, for example, company's name, address, zip code and storing disk drive.

# 2.FILE MAINTENANCE

Because of the importance of databases, the system allows only the authorized persons who have the password access to this function. After entering the password, file maintenance program will ask whether you want to create new database files or not. If your answer is 'Y', it would rebuild a new database file for you and the old file was replaced.

#### **3.REORDER REQUEST**

This program will check all the items in inventory whether their quantites reach reordering point or not. The program shows the list of items that need to be

90

reordered including price and quantities to order each time.

### 4. DAILY TRANSACTION

When you enter this menu, it shows up another five submenus.

4.1 Receive from supplier

It allows you to enter the detail of goods received from suppliers.

#### 4.2 Sell to customer

It allows you to enter the detail of goodssold to each customer.

#### 4.3 Update/Edit Products

After entering this function, the program will ask you to enter the product code which you want to edit then shows up the detail of that specified product. You can move the cursor to edit the detail freely and press ENTER when complete the correction. It will ask you whether to save that record correction or not. If yes, press 'Y'. If the new product code is entered, the program gives you a blank record to key in details of that product.

### 4.4 Inquiry customer code

This function shows the detail of customer such as customer code, customer name, telephone number

91

#### ASSUMPTION UNIVERSITY LIBRAGY

and type when the name or partial name of the customer was entered.

4.5 Inquiry supplier code

This function shows the detail of supplier such as supplier code, supplier name, telephone number when the name or partial name of the supplier was entered.

#### 5. INPUT DATA

Submenus with four selections will appear when you select this menu.

5.1 Customer detail

The customer code will be asked to key in. If that code is existed, the program shows current informations of that customer which you move the cursor to edit them. If a new customer code is entered, the program gives you a blank record to key in the customer detail.

5.2 Supplier detail

The supplier code will be asked to key in. If that code is existed, the program shows current informations of that supplier which you move the cursor to edit them. If a new supplier code is entered, the program gives you a blank record to key in the supplier detail.

#### 5.3 Inventory Adjeutment

You have to input the right product code to adjust the number of units on hand and price of that product. If you enter a blank product code, the program will ask you to save the data by answering 'Y' then the program will quit the function.

5.4 Exit

Choosing this menu will bring you back to mainmenu.

### 5. PRODUCT INQUIRY

This function provide you with detail of products. By entering the description or partial description of the inquire product, the program will bring out detail of products that have the same partial description.

#### 7.PRINT REPORT

This function has seven submenus as follows :

7.1 Directory

It has three submenus.

7.1.1 Customer Directory

It generates customer directiry.

7.1.2 Supplier Directory

It generates supplier directiry.

7.1.3 Exit

Go back to print report menu.

7.2 Reorder Request

It generates Reorder Request Report listed of products that should be reordered.

7.3 Furchasing Report

It generates Furchasing Report listed of products just purchased from supplier last month.

7.4 Price List

It generates product price list.

7.5 Inventory Reports

It comprises four submenus as follows t

7.5.1 Inventory balance report

Report of every products inventory balance is generated.

7.5.2 Inventory value report

Inventory value of every product groups is generated.

7.5.3 Inventory adjustment report

It generates report of products which are adjusted last month.

7.5.4 Inactive items report

It generates list of products which are not move more than six months.

7.5.5 Exit

Go back to the print report menu.

94

7.6 Sale Forcasting Report

It generates sale forecast units of each product groups expected to be sold next month.

7.7 Exit

Go back to the main menu.

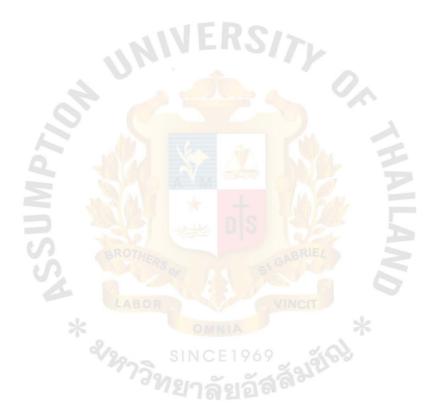

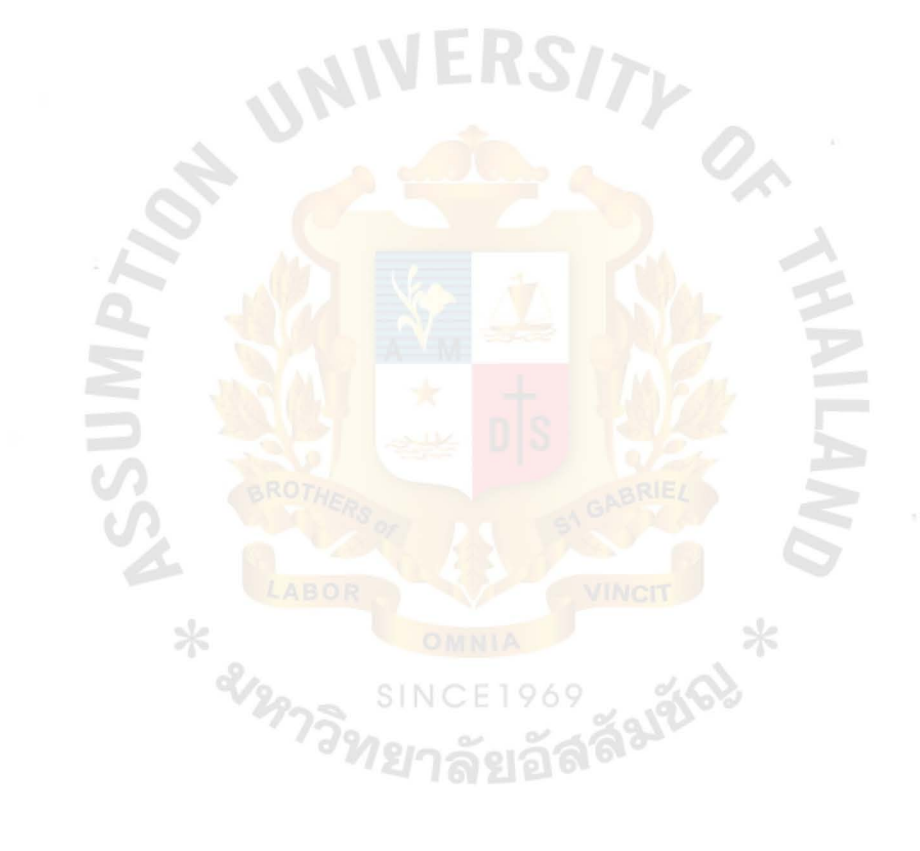

REPORT FORM

APPENDIX F

ASSUMPTION UNIVERSITY LIBRARY

| Date : 31/10/94<br>Time :21:25:14<br>Sorted by :Customer Code |                  |         | SURIN'S SEWING SUPPLIES COMPANY<br>Customer directory report |       | Page: | 1 |
|---------------------------------------------------------------|------------------|---------|--------------------------------------------------------------|-------|-------|---|
| No. Cust<br>Code                                              | Customer<br>Name | Contact | Address                                                      | Phone | Fax   |   |

WIVERSITY ON

L .

End

Figure 4.1 Customer direcotory report

U

| Product<br>Code<br> | Product<br>Description | Last Sale Mea<br>Date | Unit<br>On Hand | Cost<br>Value |
|---------------------|------------------------|-----------------------|-----------------|---------------|
|                     |                        | NIVER                 |                 |               |
|                     |                        |                       |                 |               |
|                     | IP7                    |                       |                 |               |
|                     | SUN                    |                       | 172             | End of Report |
| ligure 4.2          | l imactive item repo   | rt<br>LABOR           |                 |               |
|                     | *                      |                       | 2               | 8             |
|                     | 2/3                    | SINCE19               | 69 × 1962       |               |

-

**ASSUMPTION UNIVERSITY LIBRARY** 

| Time :21:31:39<br>Sorted by :Product Code | Month :October |     |              |  |
|-------------------------------------------|----------------|-----|--------------|--|
| Adjusted Ref.no Product<br>Date Code      | Description    | Mea | Adju<br>Unit |  |

NINIV

End of Report

•

1

. 7

Figure 4.3 Inventory adjustment report

----

5

| Date : 31/<br>Time :21:2<br>Sorted by |                     |       |       |         | WING SUPPLIES | S COMPANY           | Page: | 1 |
|---------------------------------------|---------------------|-------|-------|---------|---------------|---------------------|-------|---|
| Product<br>Code                       | Product Description | Shelf | Price | Neasure | Avg.<br>Cost  | Quantity<br>On hand |       |   |

UNIVERS

TY

. 7

End

5

Figure 4.4 inventory balance report

N

|           | Items      | On Hand         | %change  | Total<br>Cost        | %change       |
|-----------|------------|-----------------|----------|----------------------|---------------|
|           |            |                 |          |                      |               |
|           |            |                 | NIVER    |                      |               |
|           |            |                 |          |                      | 0             |
|           |            |                 |          |                      |               |
|           |            |                 |          |                      | E.            |
|           | V          | BROTA           | ERO      | GABRIEL              | End of Report |
| Figure 4. | 5 Inventor | ry value report |          |                      |               |
|           |            | *               |          |                      | *             |
|           |            | 2/20-           | SINCEL   | 969 4                | a)            |
|           |            | 173             | ทยาลัย   | ลัสส์ <sup>มุข</sup> |               |
|           |            |                 | ~ 101 21 |                      |               |

| Date : 31/10.<br>Time :21:27:4<br>Sorted by :P( | 17          | RIN'S SEWING SUPPLIES<br>PRODUCT PRICE LISTIN | Page : | 1     |  |
|-------------------------------------------------|-------------|-----------------------------------------------|--------|-------|--|
| Product                                         | Froduct     | Shelf                                         | Mea    | Sell  |  |
| Code                                            | Description |                                               |        | Price |  |

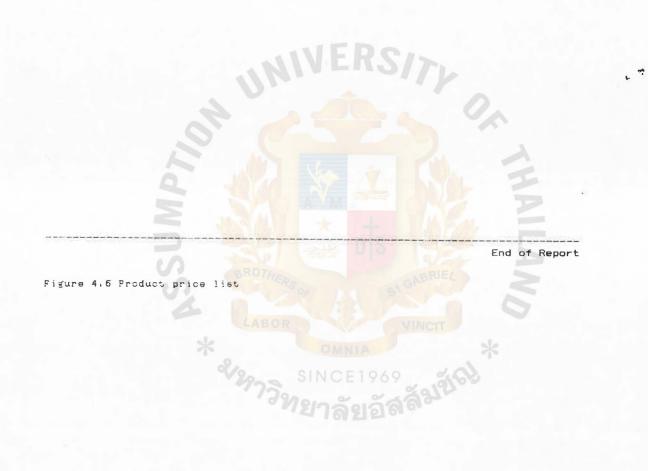

| Date : 31/10/94<br>Time :23:59:51<br>Sorted by :Product Code | SURIN'S SEWING SUP<br>PURCHASING<br>From 1 to 3 | Page: 1     |        |               |
|--------------------------------------------------------------|-------------------------------------------------|-------------|--------|---------------|
| Purchase Product<br>Date Code                                | Description                                     | Supplier Me | a Unit | Total<br>Cost |

RS

YON

ON UNIVE

Figure 4.7 Purchasing report

End

é

. \*

| Date : 31/.     | 10/94                  | SURIN'S |     | SUPPLIES<br>REQUEST | COMPANY      | 1             | Page:        | 1            |
|-----------------|------------------------|---------|-----|---------------------|--------------|---------------|--------------|--------------|
| Sorted by       | :Froduct Code          |         |     |                     |              |               |              |              |
| Product<br>Code | Product<br>Description |         | Mea | Unit<br>On Hand     | Std.<br>Cost | Last<br>Price | Order<br>Qty | Sup.<br>Code |

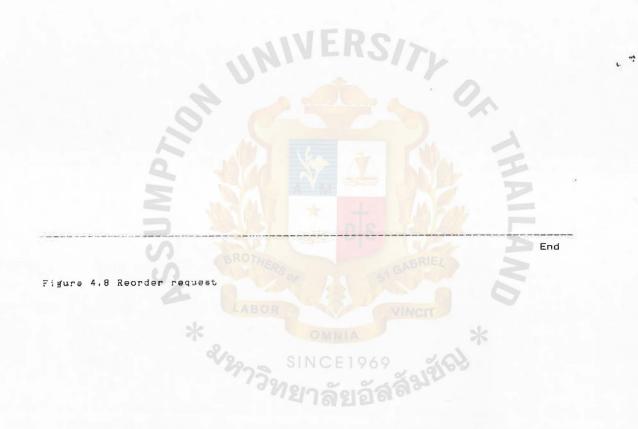

| Date : 31/10/94 | SURIN'S SEWING SUPPLIES<br>SALE FORECASTING | COMPANY       |
|-----------------|---------------------------------------------|---------------|
| Time :21:32:18  | Month: September                            | 1994          |
| Product Group   | Sale Unit                                   | Sale Forecast |
|                 |                                             | of next month |

NI UNIV

End of Report

-7

TY

Figure 4.9 Sale forecasting report

| Date : 31/10/94<br>Time :21:25:47 |               |         | SURIN'S SEWING SUPPLIES COMPANY<br>SUPPLIER DIRECTORY REPORT | F     | Page: | 1  |  |
|-----------------------------------|---------------|---------|--------------------------------------------------------------|-------|-------|----|--|
| Sorted by :Supp                   | olier Code    |         |                                                              |       |       |    |  |
| No. Sup_code                      | Supplier Name | Contact | Address                                                      | Phone | F     | ax |  |

TY O

.

-

End

ON UNIVERS

Figure 4.10 Supplier directory

105

ASSUMPTION UNIVERSITY LIBRARY